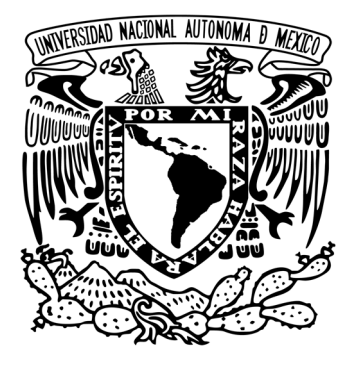

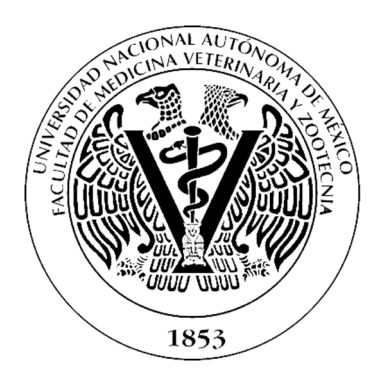

# **UNIVERSIDAD NACIONAL AUTÓNOMA DE MÉXICO FACULTAD DE MEDICINA VETERINARIA Y ZOOTECNIA**

**Modelo de simulación Montecarlo como herramienta de proyección financiera sobre las decisiones del manejo reproductivo en bovinos cárnicos.** 

 **Tesis** 

 **Que para obtener el título de Médico Veterinario Zootecnista** 

**Presenta:** 

**Eduardo Quintana Saavedra** 

 **Asesores:** 

 **MVZ Allan Arturo Páez Trejo** 

 **M. en C. Carlos Antonio López Díaz** 

 **Ciudad Universitaria, Cd. Mx., 2021** 

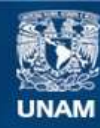

Universidad Nacional Autónoma de México

**UNAM – Dirección General de Bibliotecas Tesis Digitales Restricciones de uso**

## **DERECHOS RESERVADOS © PROHIBIDA SU REPRODUCCIÓN TOTAL O PARCIAL**

Todo el material contenido en esta tesis esta protegido por la Ley Federal del Derecho de Autor (LFDA) de los Estados Unidos Mexicanos (México).

**Biblioteca Central** 

Dirección General de Bibliotecas de la UNAM

El uso de imágenes, fragmentos de videos, y demás material que sea objeto de protección de los derechos de autor, será exclusivamente para fines educativos e informativos y deberá citar la fuente donde la obtuvo mencionando el autor o autores. Cualquier uso distinto como el lucro, reproducción, edición o modificación, será perseguido y sancionado por el respectivo titular de los Derechos de Autor.

# **Dedicatoria.**

A mi madre, que gracias a su apoyo y cariño a lo largo de todo este proceso, fue posible este importante logro en mi vida.

A todos mis amigos y familiares que estuvieron a mi lado y que fueron mi inspiración y ayuda durante mi formación.

# **Agradecimientos.**

A mis profesores y especialmente a mis asesores, el MVZ Alla Arturo Páez Trejo y el M. en C. Carlos Antonio López Díaz asesores por haberme brindado con paciencia y esmero sus conocimientos, así como su tiempo para aportar a mi completa formación. Gracias a ustedes por ser parte fundamental de esta etapa en mi vida.

A mi familia y amigos quienes compartieron gran parte de todo este proceso que culmino satisfactoriamente, no solo por los conocimientos obtenidos, sino por las experiencias y las personas que pude conocer.

A la Facultad de Medicina Veterinaria y Zootecnia, al igual que al Centro de Enseñanza, Investigación y Extensión en Producción Animal en el Altiplano (CEIEPAA) por haberme brindado la oportunidad, el lugar y las herramientas para realizar todo lo necesario para concluir mi formación profesional y personal.

A mi alma mater, la Universidad Nacional Autónoma de México, a la cual me siento muy orgulloso de pertenecer y, que ha sido mi hogar por tantos años incluso antes de haber comenzado mi carrera profesional.

# Contenido

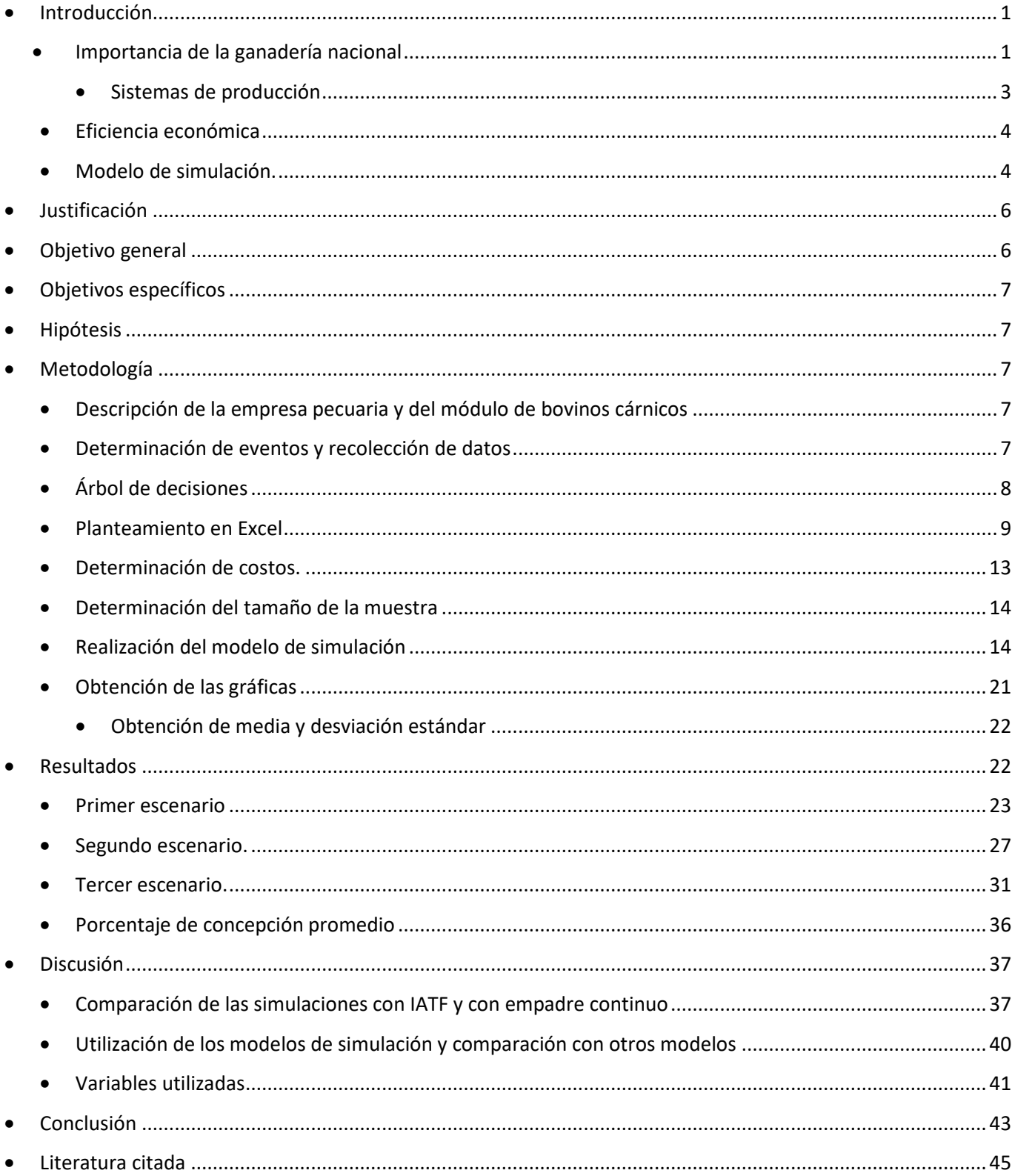

# Índice de Figuras

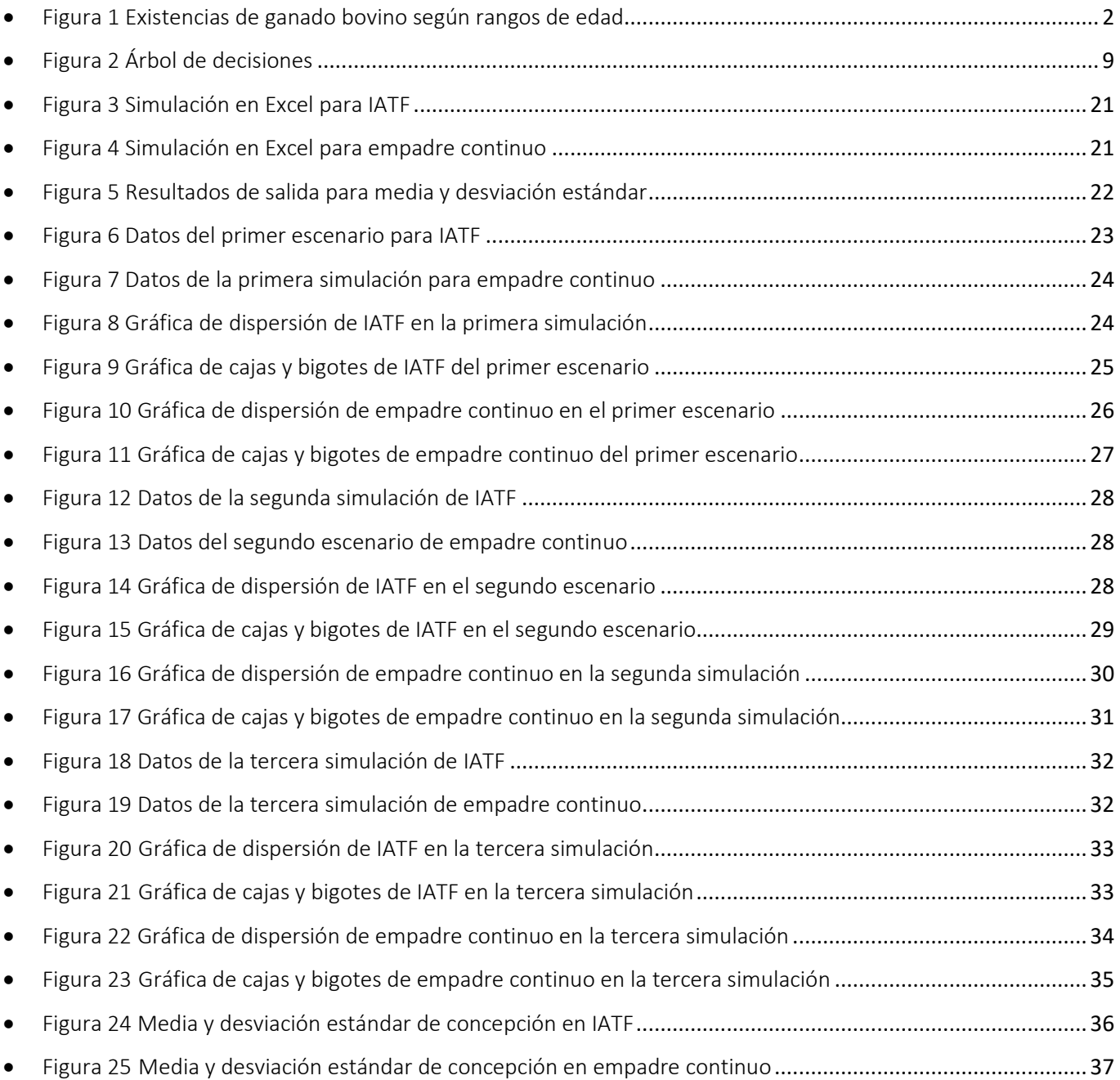

# Índice de cuadros

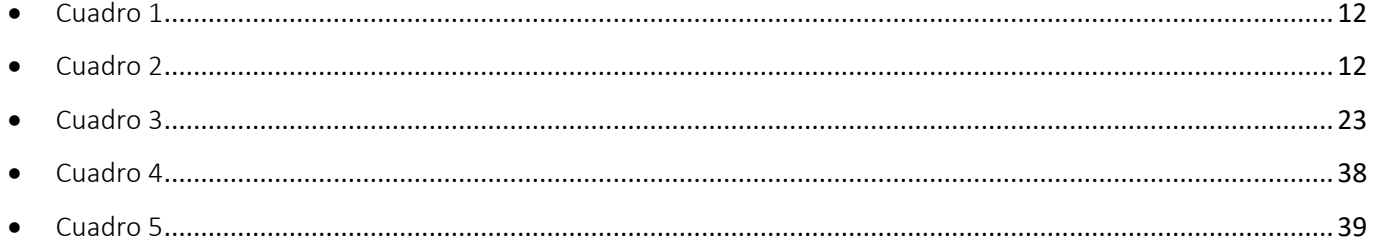

# Introducción

En México la ganadería de carne se encarga de criar principalmente novillos para abasto, becerros para exportación y pie de cría, los cuales se realizan en básicamente dos sistemas de producción: el intensivo o engorda en corral y el extensivo o engorda en praderas (1).

En los sistemas de cría, el manejo reproductivo es muy importante y está estrechamente vinculado a la rentabilidad de la actividad (2).

#### Importancia de la ganadería nacional

México es el séptimo productor de proteína animal a nivel mundial, por lo que la ganadería bovina representa una de las actividades pecuarias más importantes a nivel nacional (3). Se cuenta con un inventario de ganado bovino de 31 millones de cabezas al 2017 (4)**(Fig. 1)**, con un valor de la producción de \$126,973,777.58 (miles de pesos) al final del 2018 (5). El Producto Interno Bruto (PIB) agroalimentario representa casi el 8% del PIB Nacional y está compuesto por el sector primario que representa un 3.33% (agricultura: 2.14%; Ganadería: 1.01%; Pesca, caza y forestal: 0.19%) y compuesto por la Agroindustria que explica el 4.45%; (Alimentos: 3.45%, Bebidas y Tabaco: 1.0%) (6)

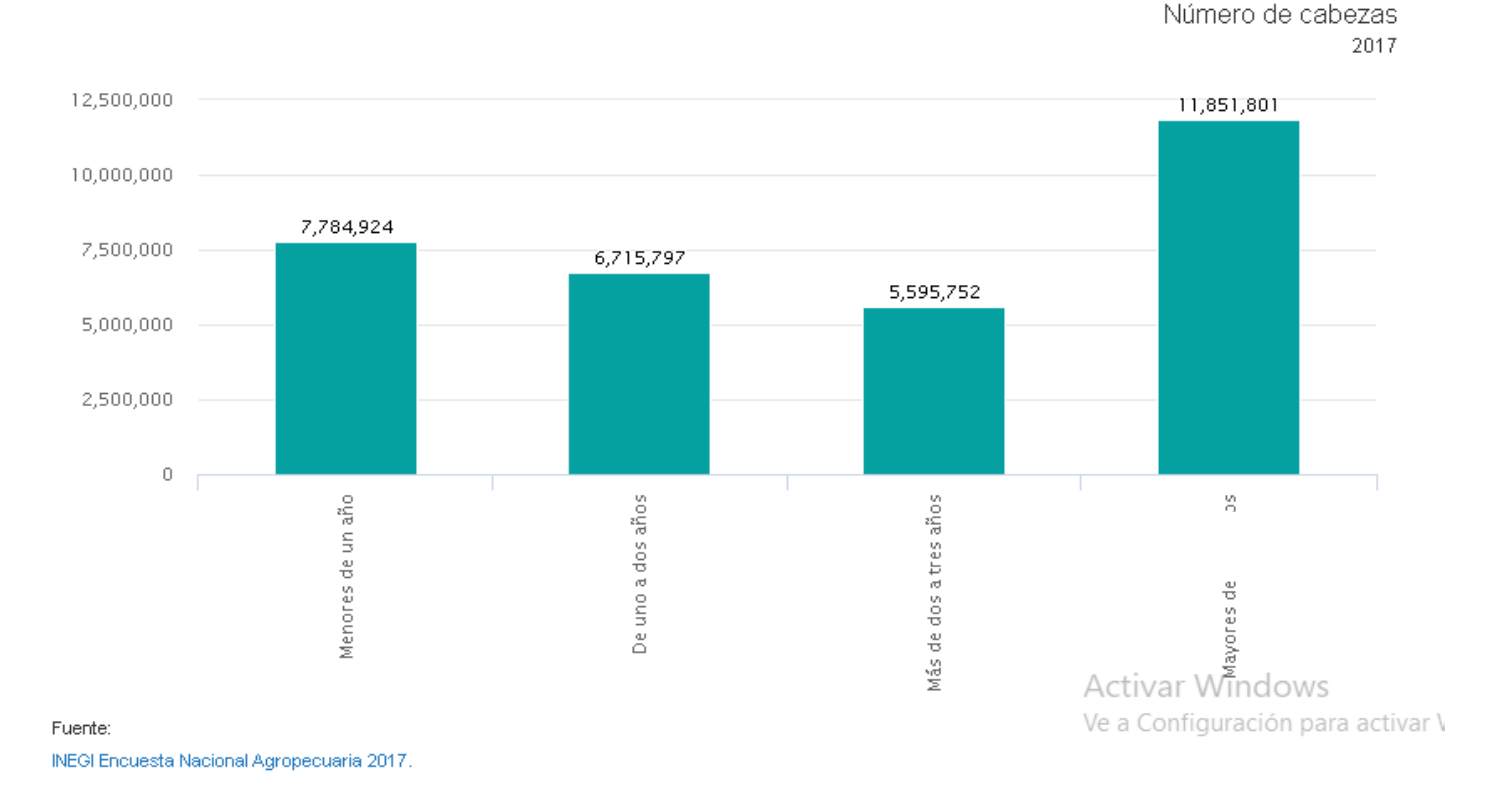

# Existencias de ganado bovino según rangos de edad

Figura 1. Gráfico de existencias de ganado bovino de acuerdo con datos de la Encuesta Nacional Agropecuaria 2017.

La producción de ganado en sistemas de cría tiene como objetivo obtener un becerro al año, para lo cual se requiere un inventario que integre vaquillas, vacas de primer servicio, vacas de primer parto, vacas adultas, vaquillas de reemplazo, vacas de desecho y sementales. En este sistema es sumamente importante la eficiencia reproductiva, ya que de esta depende el logro del objetivo de obtener un becerro por año (7).

La optimización de la eficiencia reproductiva constituye uno de los factores de mayor relevancia para mantener o mejorar el retorno económico en la producción de becerros. Dos indicadores reproductivos son relevantes para este fin: la tasa de preñez y la distribución de los partos a lo largo del año, ya que ambos tienen un impacto muy importante sobre la rentabilidad de un establecimiento de cría, mismo que desde el punto de vista económico y reproductivo tiene como principal objetivo lograr que cada vaca aporte un becerro al año (1). La duración promedio del periodo de gestación en bovinos de raza cárnica es de 283 días, y el periodo para el retorno de la capacidad reproductiva posparto es de 45 a 90 días, por lo cual, se dispone de un corto periodo para lograr que la vaca vuelva a quedar gestante y mantenga un intervalo entre partos de 12 meses; por lo tanto las técnicas utilizadas para adelantar el reinicio de la capacidad reproductiva en el periodo posparto tienen gran impacto en la producción de becerros (2,8).

#### Sistemas de producción

Desde el punto de vista del sistema de producción, la ganadería de carne abarca una gran variedad de modelos que van desde los de autoconsumo en zonas rurales marginadas hasta aquellos que cuentan con un alto grado de tecnificación (9). Esto se refleja en el contraste del manejo reproductivo, tradicionalmente en sistemas poco tecnificados se utiliza el empadre continuo, el cual consiste en permitir que todo el año el semental permanezca en contacto directo con las vacas, para que, en teoría, cuando alguna vaca entre en celo el macho pueda detectarla, montarla y dejarla preñada (10); no obstante, debido a diferentes factores como la desnutrición, enfermedades, anestro, falta de evaluación de la aptitud reproductiva del semental, etc. no siempre sucede así, siendo los parámetros productivos y reproductivos de este sistema muy malos, de manera general (7). Por otro lado, existe un gran avance en tecnologías que permiten tener un amplio control en el manejo reproductivo, entre las principales herramientas se encuentra el manejo de la alimentación ya que está comprobado que las deficiencias nutricionales tienen un efecto negativo para alcanzar la edad al primer celo y como consecuencia, bajos índices reproductivos en su vida productiva (11). Adicionalmente se han desarrollado diversos tratamientos hormonales para mejorar el desempeño reproductivo de vacas con cría al pie, los que facilitan tecnologías como la inseminación artificial a tiempo fijo y la transferencia de embriones; técnicas cuyo principal aporte es el progreso genético del hato, que se verá reflejado en la posibilidad de mejorar el comportamiento productivo (12,13).

El conjunto de acciones implementadas con la finalidad de incrementar el desempeño reproductivo del hato puede tener un impacto directo en el número de

nacencias obtenidas por año, el intervalo entre partos, el control de enfermedades reproductivas, mejoramiento genético y la productividad del ganado. Al obtener mejores parámetros se podrá alcanzar una máxima rentabilidad en la producción (14). Estos tratamientos tienen una implementación determinada en gran medida por las condiciones particulares de cada establecimiento, la capacidad de inversión del productor, el conocimiento de las ventajas que ofrecen y la disposición para la adopción de nuevas tecnologías (15).

#### Eficiencia económica

La eficiencia económica se refiere a lograr la mejor asignación de los recursos de la empresa, esta se obtiene eligiendo la mejor organización de la producción y la utilización de las tecnologías más adecuadas en la empresa. Existen varios indicadores para medir la eficiencia económica, uno de ellos es la rentabilidad, que se refiere a la relación entre el valor de los recursos utilizados y la utilidad obtenida  $(16)$ .

Hay diversas herramientas de análisis económico que permiten la evaluación de distintas alternativas con el fin de elegir la opción más rentable para la empresa. Entre estas se encuentran los modelos de simulación Monte Carlo.

#### Modelo de simulación

La eficiencia económica de la unidad de producción depende de distintos elementos, muchos de ellos con posibilidades de ser controlados por el productor, por tal motivo implementar modelos que permitan predecir y analizar distintas variables (tanto económicas como productivas), resulta de gran utilidad para la toma de decisiones en la gestión del hato (16,17).

En cuanto a la simulación Monte Carlo, nos es de utilidad para encontrar una solución a diversos problemas de origen matemático tan solo con realizar experimentos con muestreos estadísticos desde una computadora, es por eso por lo que el modelo puede dar solución a problemas de tipo estocástico o determinístico. Para desarrollar lo mencionado previamente, debe crearse un modelo matemático del sistema, proceso o actividad que se quiera analizar, con lo cual se identificarán variables de naturaleza aleatoria que tienen influencia en el

desarrollo general del sistema a estudiar, también conocidas como *entradas (inputs) del modelo*, así, al identificar dichos inputs se puede proceder a realizar un experimento que se compone de dos fases: la primera consiste en generar muestras aleatorias para los inputs ya mencionados, y en la segunda fase se busca analizar cómo se comporta el sistema con los valores de las muestras aleatorias (18,19).

El proceso para llevar a cabo la simulación consta de las siguientes etapas:

- 1) Definición, descripción del problema. Plan.
- 2) Formulación del modelo.
- 3) Programación.
- 4) Verificación y validación del modelo.
- 5) Diseño de experimentos y plan de corridas.
- 6) Análisis de resultados

Algunas ventajas del uso de modelos de simulación Monte Carlo son:

- Estimar y analizar los posibles resultados y riesgos ocasionados por las decisiones en aspectos clave de una empresa.
- La proyección de los parámetros obtenidos por la utilización de diferentes programas de manejo reproductivo.
- Ofrece una herramienta de gran utilidad para predecir lo rentabilidad económica de un establecimiento.
- Minimiza la incertidumbre de los peligros financieros a los que se expone la unidad de producción (20,21).

El empleo de modelos de simulación es de gran utilidad para resolver problemáticas que involucran cuestiones de gran complejidad y de tipo probabilístico (22). Tal es el caso del manejo reproductivo en bovinos cárnicos, donde frecuentemente interactúan variables reproductivas como porcentaje de concepción, anestro, intervalos entre empadre y parto, etc., y costos como el alimento que depende de factores muy complejos como la temporada o los precios del mismo (23), las cuales son variables que se tomaron en cuenta para el presente modelo.

Por lo tanto, variables aleatorias reproductivas pueden ser analizadas bajo este modelo de simulación para tener una estimación más certera de los sucesos a tomar en cuenta, así como del impacto que generan directa o indirectamente en el aspecto financiero de la empresa.

## Justificación

La falta de registros y de un correcto manejo reproductivo en la mayoría de las unidades de producción pecuaria, reducen su productividad. Esto se debe a que un inadecuado control reproductivo puede generar costos injustificados, por ejemplo, incluir animales poco productivos a la época de empadre y, al omitir registros, se desconoce el comportamiento productivo del hato que, en consecuencia, carecerá de herramientas financieras y administrativas para dirigir correctamente dicha empresa, lo cual provoca una menor rentabilidad, y esto a su vez genera áreas de oportunidad. Debido a esto, es importante tener instrumentos que ayuden a los productores a llevar un mejor control de la unidad de producción, así como un apoyo en la toma de decisiones que puedan repercutir directamente en materia económica.

El análisis de las posibles alternativas económicas y reproductivas con la implementación del modelo de simulación ayudará a los productores a lograr empresas pecuarias más eficientes y mejor aprovechadas; de tal manera que la oferta de becerros pueda satisfacer las necesidades del mercado nacional, así como las del mercado de exportaciones. Específicamente con el modelo Montecarlo, podrán tomarse mejores decisiones en el ámbito reproductivo, las cuales darán como resultado una mejor rentabilidad para el productor.

# Objetivo general

Utilizar un modelo de simulación Montecarlo como herramienta de proyección financiera sobre las decisiones del manejo reproductivo en bovinos cárnicos.

# Objetivos específicos

- Realizar una simulación Montecarlo por medio de una hoja de cálculo en Microsoft Excel© a partir de las bases de datos históricas obtenidas de registros de eventos reproductivos del Centro de Enseñanza, Investigación y Extensión en Producción Animal en el Altiplano (CEIEPAA) y del Rancho "Agua caliente", Tototlán, Jalisco.
- Desarrollar un árbol de decisiones con los resultados del modelo de simulación para identificar la mejor alternativa económica.

# Hipótesis

El empleo de un modelo de simulación Montecarlo puede ser empleado como herramienta de proyección financiera sobre las decisiones del manejo reproductivo en bovinos cárnicos.

# Metodología

Para llevar a cabo la evaluación, se realizó un modelo matemático de simulación Montecarlo utilizando una hoja de cálculo Microsoft Excel © 2019 (v19.0). Los datos obtenidos provienen de los registros del módulo de bovinos cárnicos del CEIEPAA y del rancho Agua Caliente ubicado en Tototlán, Jalisco.

## Descripción de la empresa pecuaria y del módulo de bovinos cárnicos

En el presente estudio se recabaron los datos de las instalaciones del módulo de Bovinos de carne del Centro de Enseñanza Investigación y Extensión en Producción Animal en el Altiplano (CEIEPAA), donde se cuenta con ganado de raza limousine destinado para apoyar la enseñanza y la investigación a través de modelos para fomentar la producción animal.

Rancho Agua caliente, ubicado en Tototlán, Jalisco. El cual se dedica a la crianza y venta de becerros al destete, con alimentación basada en pastoreo y que actualmente cuenta con un sistema de producción intensivo.

## Determinación de eventos y recolección de datos

Para realizar el análisis se colectaron registros reproductivos desde el año 2016 hasta el año 2018, de los cuales se analizaron los eventos correspondientes que se llevan a cabo en una época de empadre corto, así como en un programa de empadre continuo, de tal manera que se depuraron y se enlistaron dichos eventos para poder secuenciar el orden y los tiempos en que se presentan estos eventos en ambos programas

Registros recolectados:

Empadre corto.

- Sincronización de celo / resincronización de celo.
- **Inseminación / reinseminación / repaso con toro.**
- Gestación / no gestación.
- Parto / aborto.

Empadre continuo.

- Presentación de celo.
- Monta.
- Gestación / no gestación
- Parto / aborto

## Árbol de decisiones

Se realizó un árbol de decisiones con los eventos correspondientes en un empadre corto **(Fig. 2)**, el cual nos permite determinar las posibilidades y los desenlaces de los eventos presentes en este programa para poder proyectar y medir los resultados en hoja de cálculo para el modelo de simulación.

Simbología del árbol de decisiones:

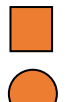

Toma de decisión.

Probabilidad de evento.

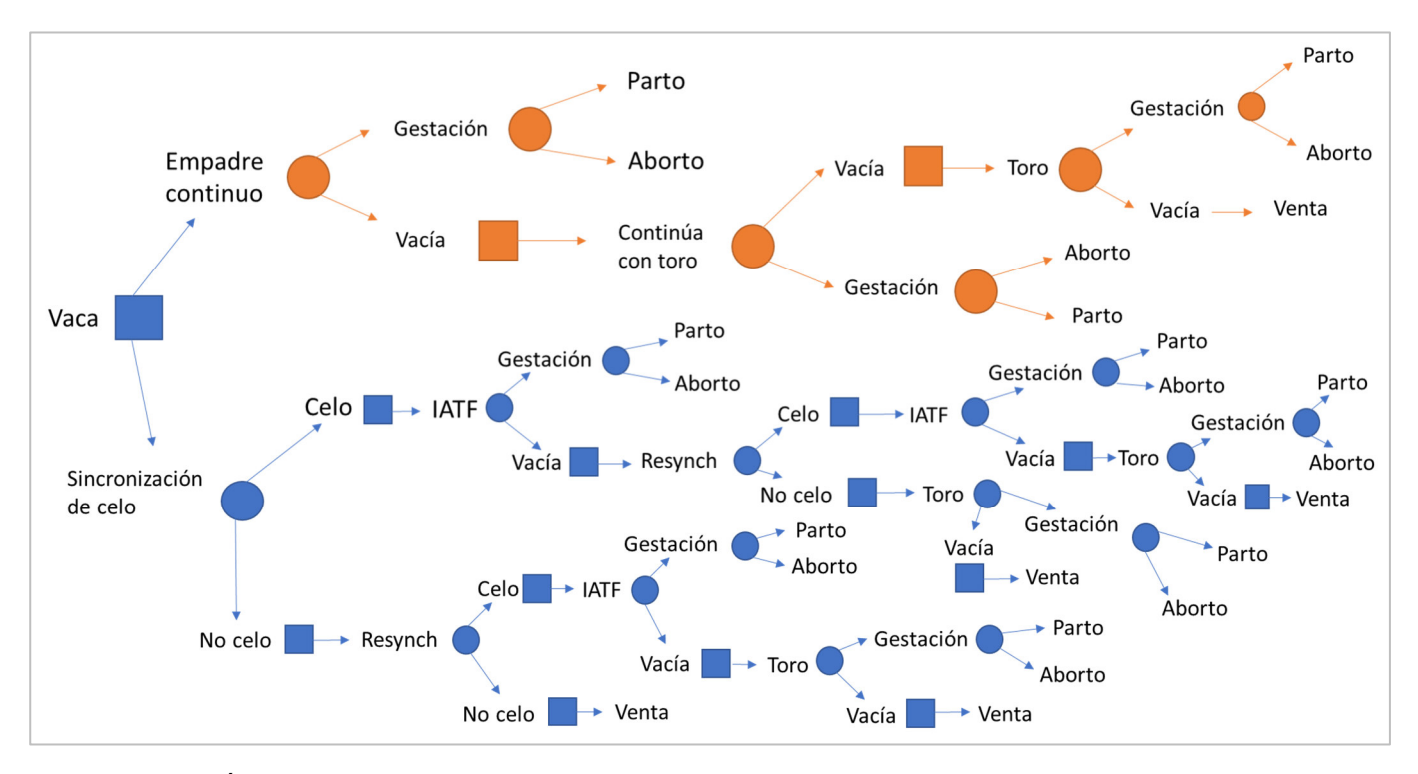

Figura 2. Árbol de decisiones con los eventos presentes en un empadre continuo y uno con sincronización de celo.

#### Planteamiento en Excel

Se realizaron dos hojas de Microsoft Excel © para cada tipo de empadre en las cuales se enumeraron las vacas que se planearon evaluar y posterior a eso, se proyectaron los eventos de los empadres por columnas, para poder determinar las probabilidades y proyectar los resultados de cada evento enlistado

Con base en el árbol de decisiones elaborado previamente y en los registros obtenidos de ambos ranchos, tomamos en cuenta las siguientes variables reproductivas y financieras en el caso de ambos programas reproductivos para alimentar la primera parte del modelo con sus respectivos valores.

En el caso del porcentaje de vacas anéstricas se tiene un estimado de 10% que corresponde al programa de Inseminación Artificial a Tiempo Fijo (IATF) y de 30% para empadre continuo, en este rubro el porcentaje suele ser mayor para este último programa, ya que el control reproductivo y nutricional sobre el hato suele ser más deficiente y, por lo tanto, el número de vacas en anestro será más alto.

El porcentaje de monta se aplicó con 65% para IATF y de 70% para empadre continuo, se puede esperar un porcentaje menor en IATF debido a que el tiempo que permanece el toro con las vacas es menor, ya que únicamente suele estar presente en el periodo de repaso para el remanente de vacas que no lograron quedar preñadas con IATF.

Se utilizó un rango promedio para el porcentaje de concepción basado en la media que se tiene de los registros en este rubro para ambos programas, siendo de 40% a 60% para empadre continuo y de 60% a 80% en IATF. El rango se obtuvo con la siguiente formula:

=ALEATORIO.ENTRE(C3\*100,C4\*100)/100.<sup>1</sup>

La celda C3 es la correspondiente al límite inferior (40% o 60%) y por su parte C4, pertenece al límite superior (60% u 80%).

El control sobre el manejo reproductivo en el programa de IATF resulta en porcentajes de concepción más altos que un empadre continuo.

El estimado de la media de días en anestro se utilizó de 40 días para IATF y hasta 120 días en empadre continuo. La ausencia de controles reproductivos, nutricionales y de manejo en general, suele repercutir en vacas que mantengan el anestro por más días.

Para ambos programas se tomó en cuenta que el 5% de las vacas iniciaron el programa reproductivo en anestro.

De igual forma para los dos programas evaluados, se calculó el índice de agostadero y el costo por la renta de potrero con tres valores distintos cada uno, siendo estos: 1.5, 2 y 3 para índice de agostadero y \$0, \$1000 y \$2000 por concepto de renta de potrero.

<sup>&</sup>lt;sup>1</sup> Se describen las fórmulas utilizadas en Ms Excel © a fin de que el lector pueda reproducirlas.

Con los datos anteriores, se obtuvo el costo diario por unidad animal, por medio de la fórmula:

## **=E2\*E3/365**

Donde E2 es la celda correspondiente a costo de renta por hectárea, E3 coeficiente de agostadero y esto dividido entre 365, valor que corresponde a los 365 días del año.

Los siguientes cuadros **(cuadros 1 y 2)** nos indican las variables ya descritas en ambos programas reproductivos que se tomaron como base a partir de los datos reproductivos esperados de cada unidad de producción.

## **IATF**

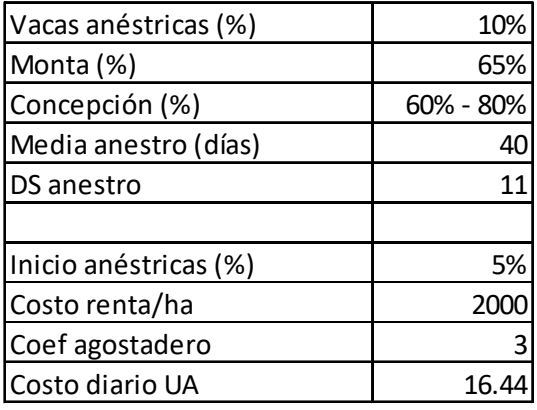

Cuadro 1. Cuadro de datos de variables reproductivas y financieras que se tomaron como base para el programa de IATF.

## **Empadre continuo**

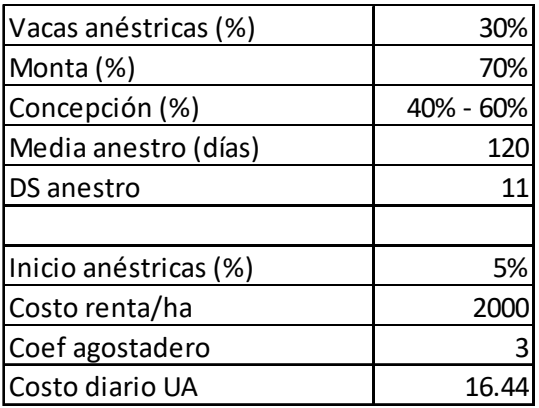

Cuadro 2. Cuadro de datos de variables reproductivas y financieras que se tomaron como base para el programa de empadre continuo.

Las variables que se simularon dentro del modelo se enlistan a continuación:

Variables en IATF

- Situación de la vaca ciclando o anéstrica.
- Día de la primera inseminación
- Concepción
- Día de la segunda inseminación
- Celo
- Día de celo
- Monta
- Día de concepción
- Concepción general
- Intervalo empadre parto
- Costos de uso de potrero
- Costo de consumibles y equipo por sincronización
- Mano de obra
- Alimento

Variables en empadre continuo

- Situación de la vaca ciclando o anéstrica.
- Día del ciclo
- Día del celo
- **Monta**
- Concepción
- Segundo celo
- Día de concepción
- Tercer celo
- Intervalo empadre parto
- Costo por uso del potrero
- Costo de mano de obra empadre parto

#### Determinación de costos

Se estimaron los costos más importantes en cada uno de los manejos reproductivos. A continuación, se mencionan los rubros de costos involucrados en el cálculo.

Costos para empadre corto

- **Consumibles**
- Equipo
- Alimentación
- Mano de obra

Uso de potrero

Costos para empadre continuo

- Mano de obra empadre parto
- Uso del potrero

#### Determinación del tamaño de la muestra

De los registros analizados previamente del Rancho Agua Caliente y del CEIEPAA, se determinó realizar las simulaciones para 90 vacas, ya que es el promedio de vacas en edad productiva entre ambas unidades de producción.

El número de repeticiones se estimó para la variable porcentaje de concepción, con base en la siguiente fórmula:

$$
\varepsilon = \frac{3\sigma}{\sqrt{N}}
$$

Donde:

 $\epsilon$  = al error permitido, que en este caso se estableció en 1.5%.

σ= a la desviación estándar de la variable, en este caso, se considera una variabilidad máxima de 0.5.

N = el número de repeticiones.

$$
N = \left(\frac{3\sigma}{\varepsilon}\right)^2 = 10\ 000
$$

#### Realización del modelo de simulación

Una vez que se determinaron los datos de las variables, de los costos y los porcentajes de las variables evaluadas, se procedió a la programación del modelo y al diseño de las fórmulas. En esta sección se explican las fórmulas utilizadas para que el lector las pueda replicar, sin embargo, se trata de una explicación muy técnica que da por sentado que el lector tiene conocimientos intermedios de Ms Excel ©.

La variable CICLANDO para ambos modelos se programó con la siguiente fórmula:

=INV.BINOM(1,1-\$B\$1,ALEATORIO()).

B1 fue la celda correspondiente al porcentaje de vacas anéstricas.

Al haber únicamente dos posibilidades en este rubro (ciclando o no ciclando), se utilizó una función binomial para los únicos dos posibles resultados, en este caso 0 para aquellas vacas que no estén ciclando y 1 para las que se encuentren ciclando.

Cada vez que se usa la función ALEATORIO, cualquier número real entre 0 y 1 tiene la misma probabilidad de ser generado (de ahí el nombre de distribución uniforme).

En el caso de CONCEPCIÓN se tuvo en cuenta el día de la primera IATF, que de acuerdo con el protocolo de sincronización del estro, se llevó a cabo el día 9 a partir del inicio del protocolo, y la fórmula que se diseñó para la variable CONCEPCIÓN fue la siguiente:

=SI(C11=9,INV.BINOM(1,\$B\$3,ALEATORIO()),0)

En la cual C11 es el día de la primera IATF y B3 es el porcentaje de concepción.

La concepción depende de que la vaca se encuentre ciclando, por lo que se utilizó la función SI en esta fórmula, ya que el resultado de la variable CICLANDO, es el condicional para la determinación de la variable CONCEPCION, la cual también se determinó con una función binomial entre 0 y 1, en la que 0 indica que no hubo concepción y 1 que fue exitosa la concepción.

Posteriormente se diseñó la fórmula que corresponde a la variable REINSEMINACION, la cual comprende hasta el día 32 después de iniciado el protocolo de sincronización para las vacas que no resultaron quedar preñadas en la primera inseminación. Por lo tanto, tenemos que en la fórmula:

=SI(E11=0,INV.BINOM(0,\$B\$3,ALEATORIO()),32)

La celda E11 es para la variable CICLANDO y B3 es para la variable CONCEPCION.

Para diseñar la celda referente a variable CONCEPCION de la segunda IATF, se tomó en cuenta el resultado de la primera fórmula de concepción, debido a que las simulaciones resultadas igual a 1, quedarían exentas de la fórmula de la segunda IATF, por lo tanto, no les corresponde un valor en la segunda fórmula de concepción. De tal manera que la fórmula fue la siguiente:

=SI(D11=1,"",SI(F11=32,INV.BINOM(1,\$B\$3,ALEATORIO()),0)).

En este caso tenemos que D11 es la celda de la primera concepción, F11 la segunda IATF y B3 sigue siendo el porcentaje de concepción.

Por otra parte, la variable CELO nos indicó las vacas que mostrarían celo de haber resultado 0 en el rubro anterior. Es así como, tomando en cuenta el porcentaje inicial de vacas en anestro de 5% en la celda F1, la concepción para la primera IATF en D11, ciclando correspondiente a la celda E11, y la variable de concepción después de la segunda IATF en G11. La ecuación para simular el celo se formuló de esta manera:

=SI(D11=1,"",SI(E11=0,1,SI(G11=1,0,INV.BINOM(1,1-\$F\$1,ALEATORIO()))))

En el caso de empadre continuo se añadió la variable SEGUNDO CELO, que consideró a las vacas que no quedaron gestantes en la primera monta y, por lo tanto, presentaron un segundo celo y continuaron en el empadre, teniendo así que la fórmula:

$$
=SI(B11=0, REDONDEAR(INV.NORM(ALEATORIO(),\$B$4,\$B$5),0), SI(H11=0,"",D
$$
  
11+21))

Indicó que, si la celda B11 CICLANDO resulta en 0, entonces se redondea la función inversa normal de un número aleatorio entre las celdas B4 MEDIA DE ANESTRO EN DIAS y B5 DIAS DE ANESTRO, H11 CICLANDO después de la primera concepción, D11 DIA CELO

Posteriormente al resultado de la segunda concepción, las vacas que no hayan resultado positivas en este rubro se consideraron para un tercer celo, el cual se diseñó a partir del resultado del segundo celo y de la concepción correspondiente a esa variable, de tal manera que la fórmula:

=SI.ERROR(REDONDEAR(SI(H11=0,INV.NORM(ALEATORIO(),\$B\$4,\$B\$5),SI(K 11=0,I11+21,"")),0),"")

La función Si.ERROR simplifica la programación de la función, ya que en caso de que algún valor no sea válido, la celda devolverá el valor vacío "")

Para estimar el día del ciclo estral en el que se encuentran las vacas que resultaron en 1 a la variable CELO, se diseñó la fórmula:

=SI(H11=1,ALEATORIO.ENTRE(1,21),"").

En la cual H11 es la variable CELO y, con la función ALEATORIO.ENTRE, se calculó un número aleatorio entre 1 y 21 que corresponden a la media de días que dura el ciclo estral en vacas, si la celda de la variable CELO es igual a 1.

La variable MONTA en el caso de IATF aplicó para las vacas que no resultaron preñadas en ninguna de las dos IATF las cuales se trataron de preñar por monta natural. En el caso de empadre continuo, esta es la única vía que se lleva a cabo para lograr la preñez.

Con la fórmula:

=SI(I11="","",INV.BINOM(1,\$B\$2,ALEATORIO()))

Donde I es el día del celo y B2 es el porcentaje de monta, se calculó la variable en cuestión.

DIA DE CONCEPCION nos hace referencia al día del ciclo estral en el cual quedó preñada una vaca tomando en cuenta la segunda inseminación, más los días posteriores hasta la presentación del celo, lo que nos indicó hasta cuántos días después de iniciado el protocolo, alcanzó a quedar preñada dicha vaca en caso de haber recibido monta, esto para el programa de IATF. En empadre continuo,

fueron segundo celo y la concepción posterior a este, las variables que se consideraron para estimar a los cuántos días se llevó a cabo la concepción.

En el modelo diseñado para IATF la fórmula para DIA DE CONCEPCION fue la siguiente:

$$
=\mathsf{SUMA}(\mathsf{F11},\mathsf{I11})
$$

En la que F11 es día de la segunda IATF e I11 es día celo.

A su vez en el modelo para empadre continuo la fórmula correspondiente para este rubro fue:

$$
=\text{SI}(K11=1,111, \text{'''})
$$

Donde K11 es la celda de concepción y la celda I11 es segundo celo.

CONCEPCION GENERAL es el rubro que indicó el máximo número de días en los que una vaca quedó preñada, ya sea en empadre continuo o IATF.

En ambos casos la fórmula fue la siguiente:

$$
=MAX(C11,F11,L11)
$$

Por lo tanto, C11 es el día de la primera IATF, F11 es el día de la segunda IATF y L11 es el día de concepción después de la monta. Mientras que, para empadre continuo, se consideran las celdas de los días de concepción después de la monta.

INTERVALO EMPADRE PARTO fueron los días que transcurrieron desde el inicio del empadre hasta el momento del parto, los cuales dependieron del día en que se haya llevado a cabo la concepción de alguna vaca, hasta el día del parto.

En cuanto al modelo con IATF, la fórmula:

## =M11+280 M11

Comprende la variable de CONCEPCION GENERAL en la celda M11, a la cual se suman 280 días que son el promedio de duración de la preñez.

Mientras que, para el modelo con empadre continuo, la fórmula:

$$
=SI(R11=0, \$R\$7+280, R11+280)
$$

Fue la correspondiente para la misma variable, en la que R11 fue CONCEPCION GENERAL, R7 el promedio de días para que se efectúe la concepción y 280 los días promedio de duración de la preñez.

Para obtener COSTOS DE USO DEL POTRERO, esta variable considera el costo diario por unidad animal, al igual que el intervalo empadre parto, más los 210 días estimados que dura la lactancia, ya que son los días que comprende el empadre desde su comienzo hasta el momento del destete, los que se consideraron para el costo total del empadre en este rubro.

La fórmula para esta variable en ambos modelos fue:

$$
=(N11+210)*E$4
$$

En la que N11 es el INTERVALO EMPADRE PARTO, sumando los 210 días que corresponden a la lactancia y, por su parte E4 es el costo diario por unidad animal.

El COSTO DE CONSUMIBLES Y EQUIPO POR SINCRONIZACION es una variable que se utilizó únicamente para el modelo con IATF, esta nos indicó los costos por los consumibles utilizados durante el protocolo de sincronización y la inseminación artificial, para lo cual tomamos en cuenta el costo total de los consumibles considerados en la hoja de presupuesto, así como los días al momento de la primera concepción y los días para llevar a cabo la segunda IATF, en caso de que aplique esta última variable.

Por tanto, en la fórmula:

=SI(F11=32,(1512.05\*2),SI(D11=1,(1512.05\*1)))

Tenemos que F11 es la celda perteneciente a la segunda IATF, D11 a la primera concepción y 1512.05 es el total del presupuesto establecido para el costo por consumibles.

Tomando en cuenta el concepto de mano de obra para todo el manejo reproductivo descrito anteriormente, tenemos que en la fórmula:

#### =800\*N11/90, 800

Es el total estimado por costo de mano de obra en la hoja de presupuesto, 90 el número de días de días considerados para el empadre y N11 es la celda establecida para el INTERVALO EMPADRE PARTO.

A su vez, en el modelo de empadre continuo solo se consideró el costo por mano de obra durante el periodo de empadre y del parto, puesto que en este manejo no se utilizan consumibles para protocolo alguno de sincronización del estro,

Es así, que la fórmula para calcular los costos por mano de obra en el empadre continuo resultó de la siguiente manera:

#### =800/90\*S11

Siendo que 800 es el total estimado por costo de mano de obra en la hoja de presupuesto, 90 el número de días del empadre y la celda S11 es el INTERVALO EMPADRE PARTO.

Por medio de Visual Basic, se programó un macro en hoja de cálculo Excel con el cuál se realizó una simulación teniendo como base los datos previamente evaluados de los eventos contemplados y, se llevaron a cabo 10,000 repeticiones de cada evento en ambas hojas de cálculo que corresponden al plan de corridas. **(Fig. 3 y 4)** 

#### **Simulación en Excel para IATF**

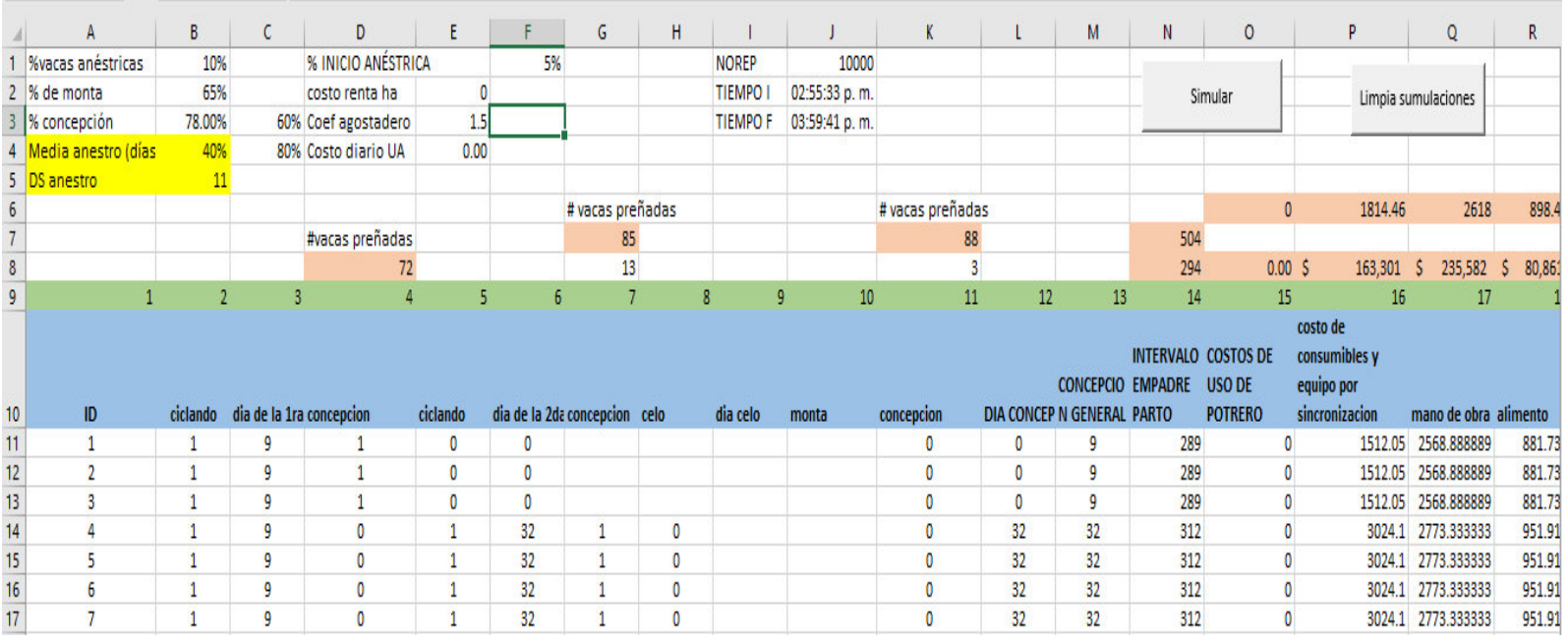

Figura 3. Formato de modelo de simulación para el caso del programa con IATF

#### **Simulación en Excel para empadre continuo**

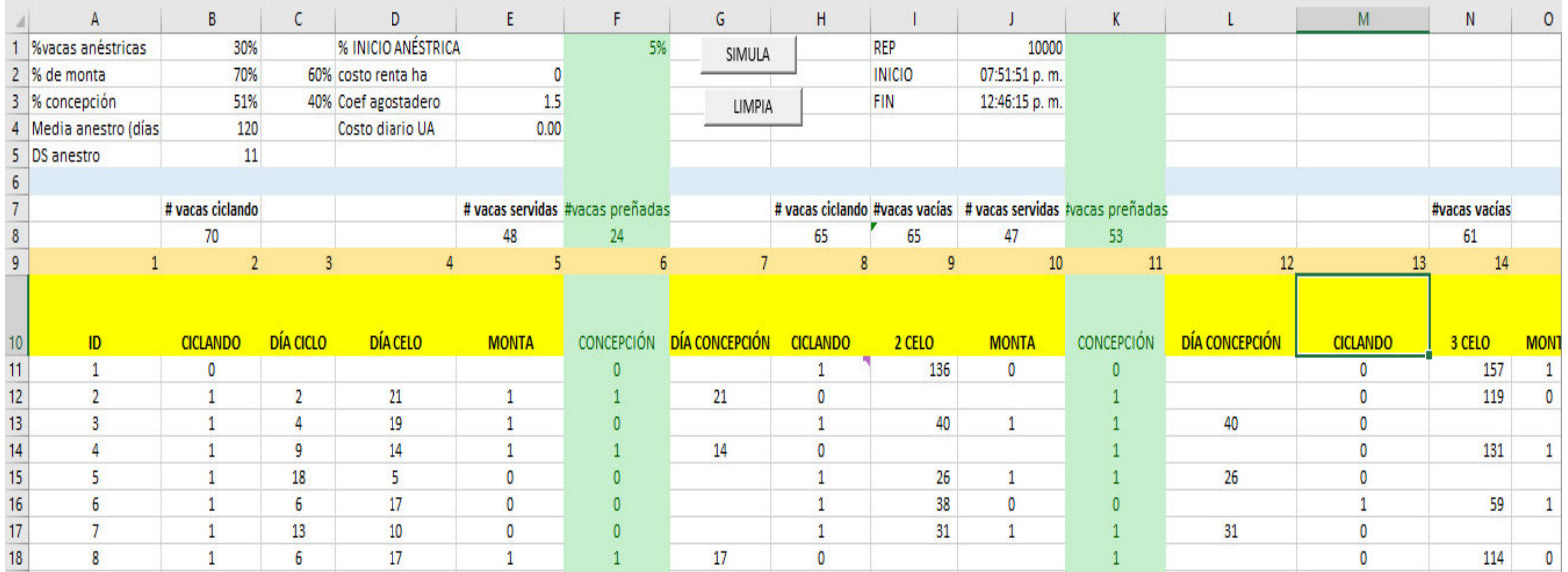

Figura 4. Formato de modelo de simulación para el programa de empadre continuo.

#### Obtención de las gráficas

Tomando en cuenta las variables de salida, se elaboraron gráficas con los resultados de las repeticiones en la simulación de eventos. Por lo cual, se diseñaron gráficas de caja y bigotes para margen bruto y gráficas de dispersión para la relación de margen bruto y porcentaje de concepción para ambos modelos.

#### Obtención de media y desviación estándar

Con los resultados de salida de las repeticiones, se colectaron los resultados de la simulación con los cuales se calculó la media y la desviación estándar para las variables ingresos por becerros, costo total y margen bruto. **(Fig. 5)** 

#### **Resultados de salida para media y desviación estándar**

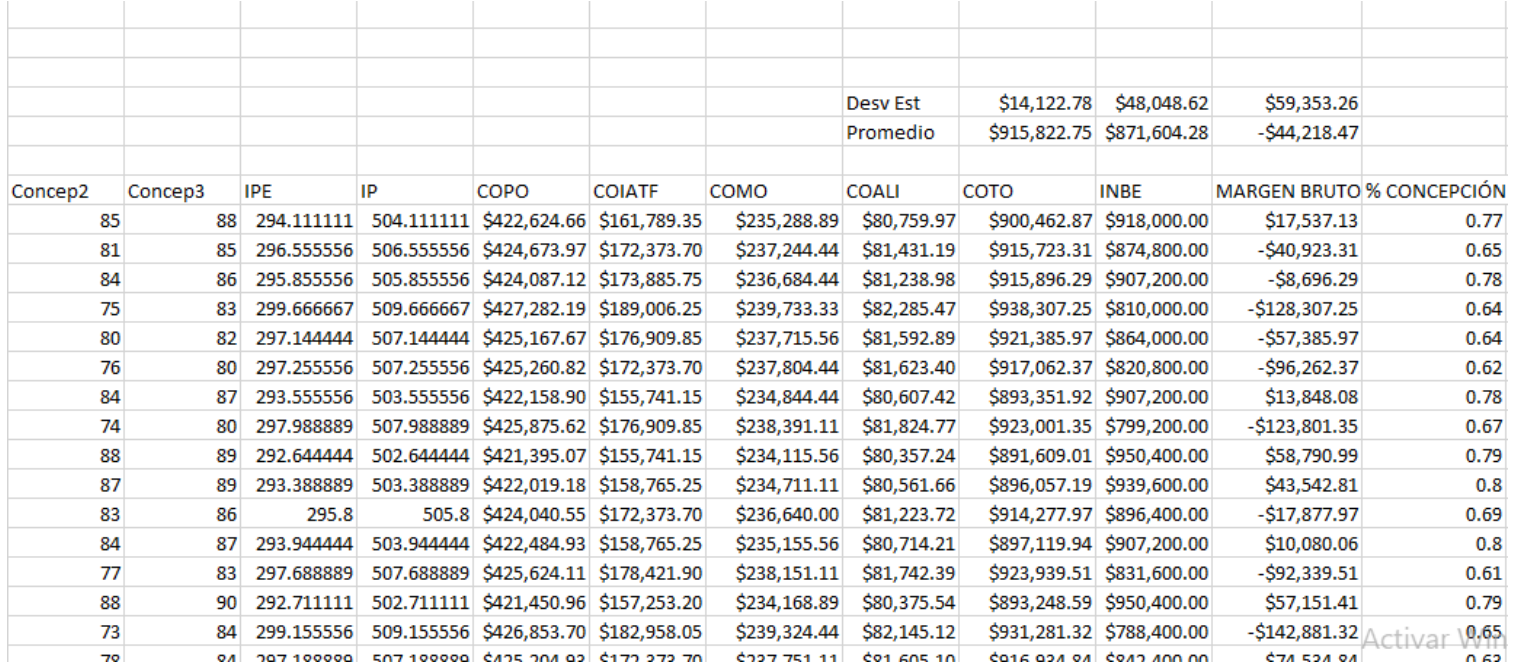

Figura 5. Tabla con los resultados de salida de la simulación, la cual arroja el promedio y la desviación estándar para margen bruto, ingresos por becerros y costo total. Cada escenario tiene 10 000 repeticiones, en la figura se muestran solo 15.

# Resultados

Se realizaron tres simulaciones con distintos valores de índice de agostadero, los cuales son 1.5, 2 y 3; mientras que en los costos por concepto de renta de potrero se consideraron los siguientes valores: \$1000, \$2000 y \$0. El **cuadro 3** muestra un resumen de los resultados.

**Cuadro resumen de los resultados obtenidos durante las simulaciones de cada escenario.** 

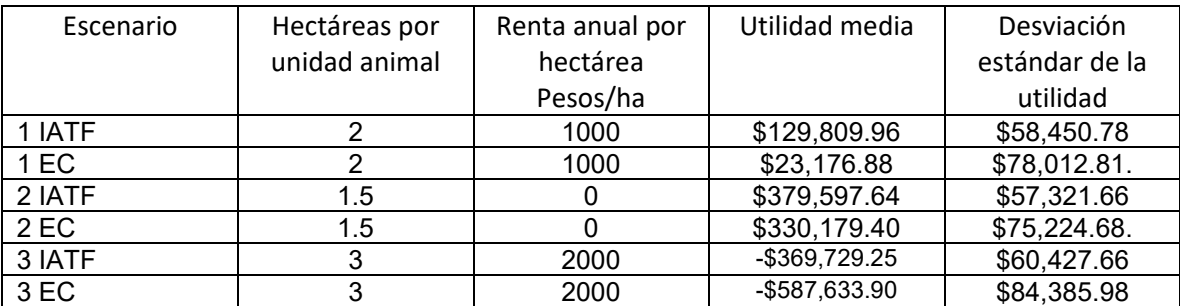

Cuadro 3. Indica la utilidad promedio obtenida en las simulaciones de cada escenario, tomando en cuenta las variaciones de coeficiente de agostadero (CA), costo por hectárea de potrero (\$/ha), así como la desviación estándar de la utilidad media.

A continuación, se describe con más detalle los datos de entrada y los resultados de cada uno de los escenarios. Se incluye para cada escenario, una gráfica de sensibilidad de la utilidad anual a distintos porcentajes de concepción y un diagrama de cajas y bigotes de la distribución de la utilidad.

#### Primer escenario

El primer escenario se realizó con un coeficiente de agostadero de 2 y \$1000 **(Fig. 6 y 7)** en costo de renta. Obtuvimos como resultado que el margen bruto es de \$129,809.96, con una desviación estándar de \$58,450.78 en el caso de IATF. Por otro lado, el empadre continuo arrojó que en promedio se tiene una rentabilidad de \$23,176.88 y una desviación estándar de \$78,012.81.

#### **Datos del primer escenario para IATF**

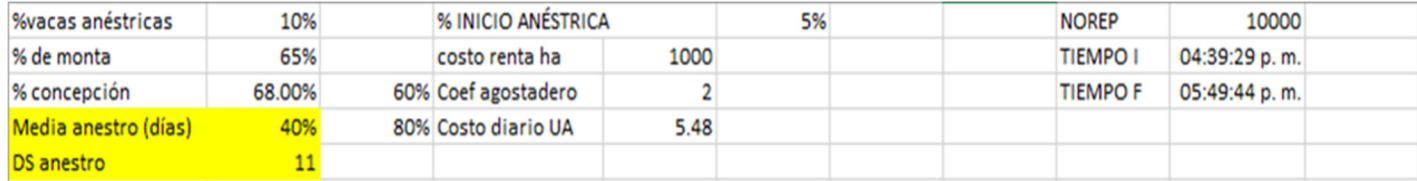

Figura 6. Simulación del programa de IATF con costo de renta por hectárea de \$1000 y coeficiente de agostadero de 2.

#### **Datos de la primera simulación para empadre continuo**

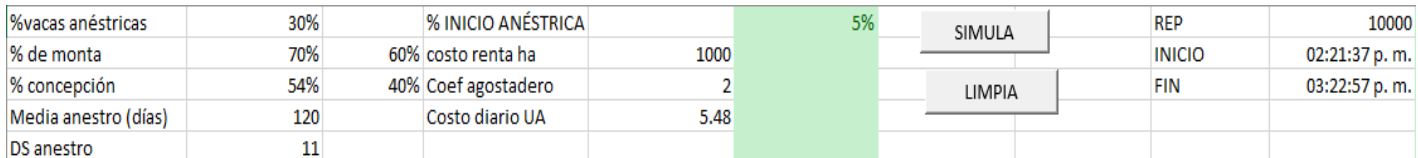

Figura 7. Simulación del programa de empadre continuo con un costo de renta por hectárea de \$1000 y coeficiente de agostadero de 2.

En la gráfica de dispersión del modelo de IATF, podemos observar que, si se obtiene un porcentaje de concepción entre 60% y 65%, puede haber ocasiones en las que se registren pérdidas, en cambio, si se obtiene un porcentaje de concepción mayor a 65%, los eventos que registren pérdidas irán desapareciendo conforme aumente dicho porcentaje. **(Fig. 8)** 

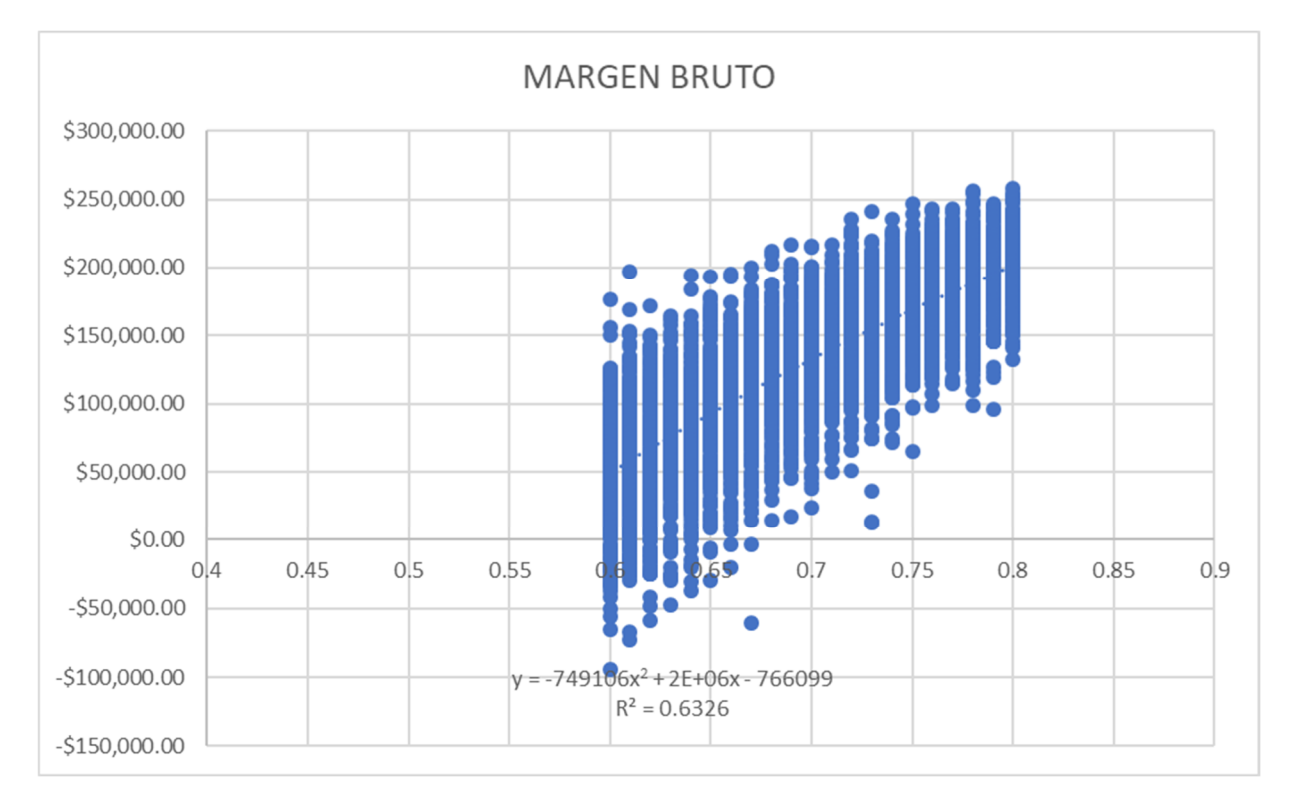

**Gráfica de dispersión de IATF en la primera simulación.**

Figura 8. Gráfica de dispersión con los datos de la primera simulación para margen bruto del programa de IATF. En las abscisas se grafica el porcentaje de concepción.

A su vez, la gráfica de cajas y bigotes del mismo modelo, indica que, en la mayoría de los casos, la rentabilidad se encontrará en un rango aproximado entre \$90,000 y \$175,000, con aberrantes entre -\$40,000 y -\$100,000. **(Fig. 9)**

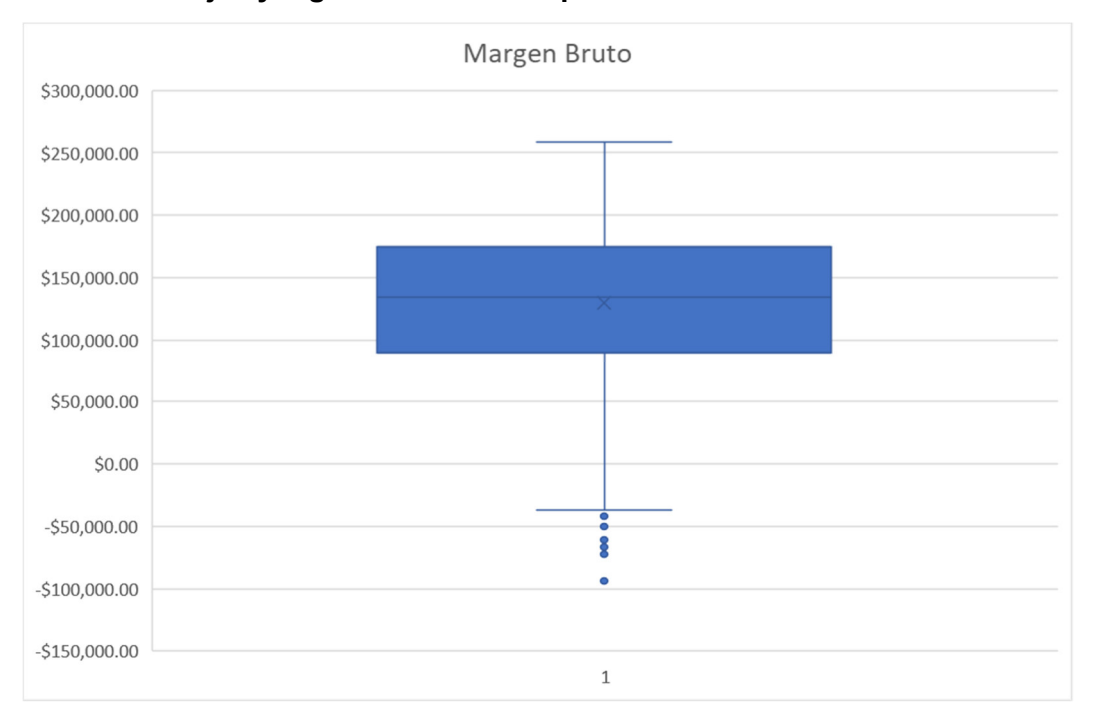

**Gráfica de cajas y bigotes de IATF del primer escenario.** 

Figura 9. Gráfica de cajas y bigote con los datos de la primera simulación para margen bruto del programa de IATF.

La gráfica de dispersión de empadre continuo muestra que, en el rango de porcentaje de concepción estimado para este tipo de modelo, siempre se registrarán casos con pérdidas, siendo menos frecuentes al acercarse al 60% de concepción. **(Fig. 10)** 

**Gráfica de dispersión de empadre continuo en el primer escenario.** 

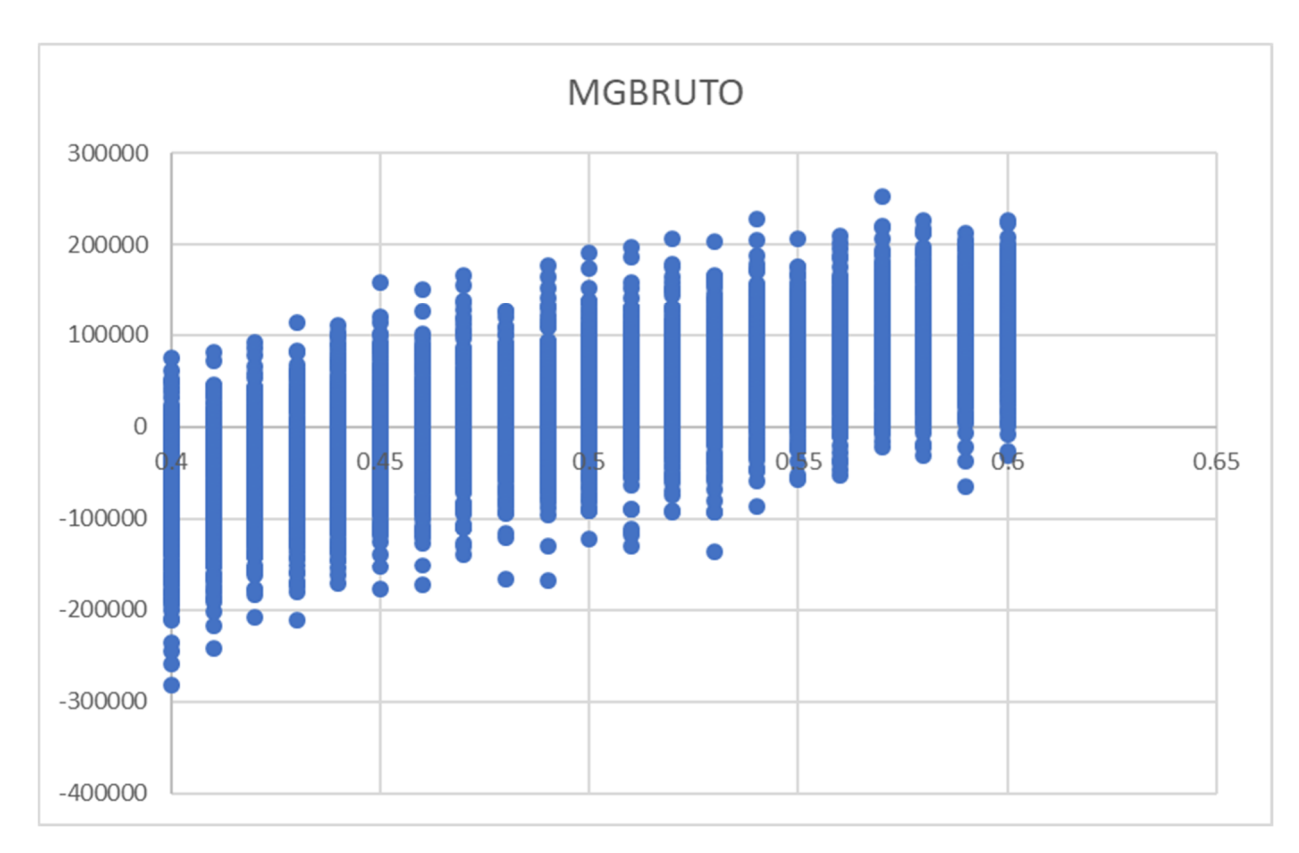

Figura 10. Gráfica de dispersión con los datos de la primera simulación para margen bruto del programa de empadre continuo. En las abscisas se grafica el porcentaje de concepción.

Lo que se observa en la gráfica de cajas y bigotes es que el rango de posibilidades del margen bruto de rentabilidad registrará ganancias no mayores a \$100,000. Teniendo aberrantes en su mayoría negativos por debajo de - \$200,000 y, un aberrante entre \$200,000 y \$300,000. **(Fig. 11)** 

**Gráfica de cajas y bigotes de empadre continuo del primer escenario.** 

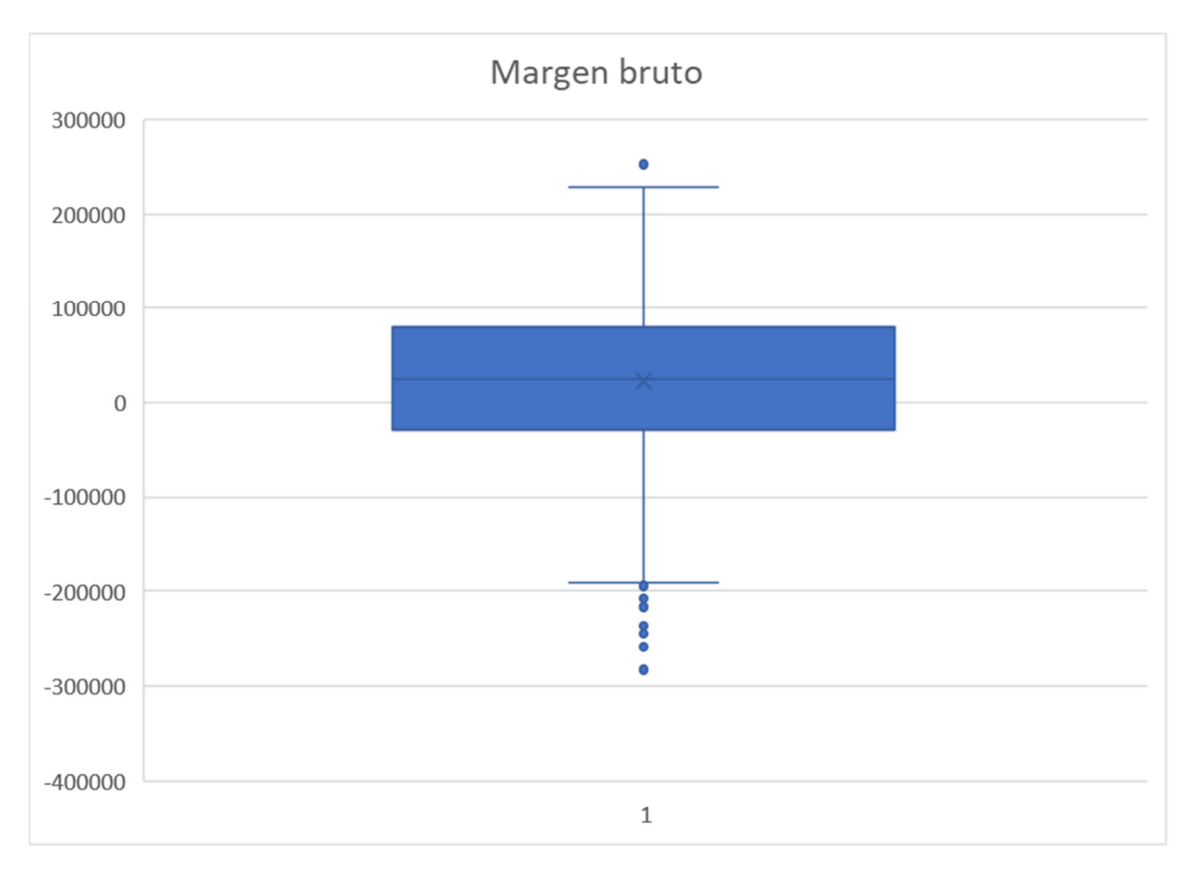

Figura 11. Gráfica de cajas y bigotes con los datos de la primera simulación para margen bruto del programa de empadre continuo.

#### Segundo escenario

Reduciendo el coeficiente de agostadero a 1.5 con un costo de renta igual a \$0, se obtiene la máxima rentabilidad que se alcanzó en estos modelos, al ser el costo de la renta la variable con más impacto sobre los costos totales **(Fig. 12 y 13)**. En este caso el margen bruto promedio del programa de IATF fue de \$379,597.64, con una desviación estándar de \$57,321.66, mientras que en empadre continuo el margen bruto promedio fue \$330,179.40, y una desviación estándar de \$75,224.68.

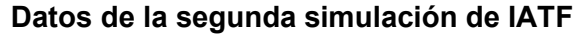

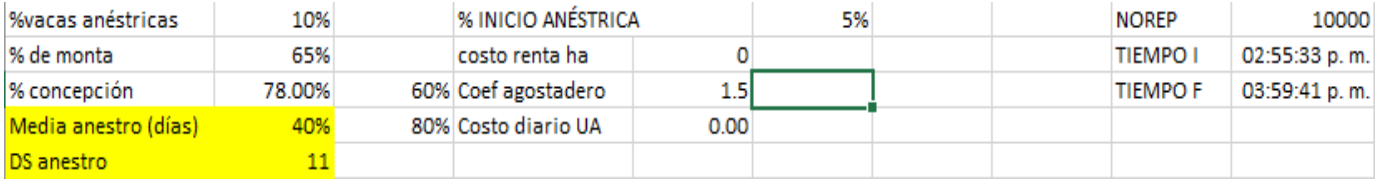

Figura 12. Simulación del programa de IATF con costo de renta por hectárea de \$0 y coeficiente de agostadero de 1.5.

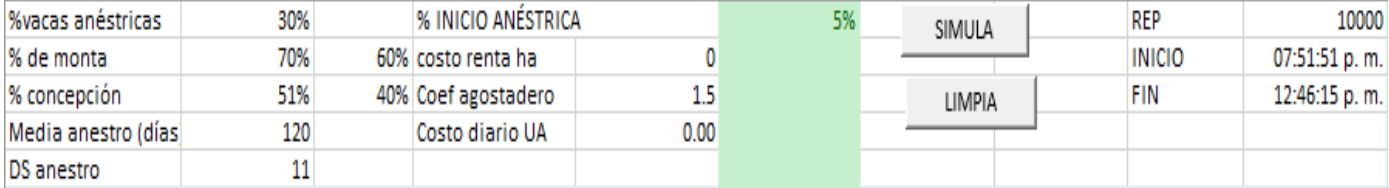

#### **Datos del segundo escenario de empadre continuo.**

Figura 13. Simulación del programa de empadre continuo con costo de renta por hectárea de \$0 y coeficiente de agostadero de 1.5.

En la gráfica de dispersión en el caso del modelo de IATF, se puede apreciar que en el rango de 60% a 80% de concepción, el margen bruto de rentabilidad se encuentra en un aproximado entre \$200,000 a \$500,000 **(Fig. 14)**.

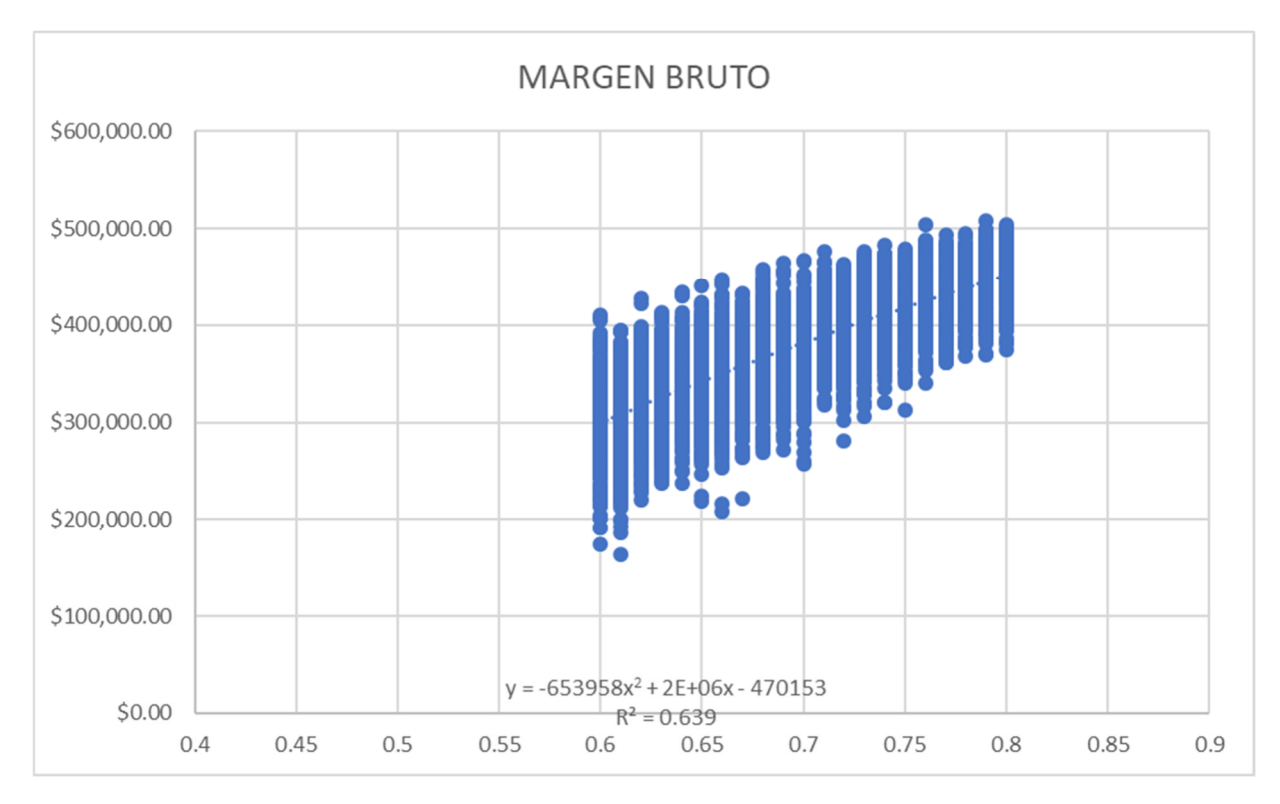

**Gráfica de dispersión de IATF en el segundo escenario.** 

Figura 14. Gráfica de dispersión con los datos de la segunda simulación para margen bruto del programa de IATF.

La siguiente gráfica para este caso, nos muestra que el mayor número de eventos se encuentran en un rango cercano a \$400,000, con aberrantes aproximados a \$200,000 **(Fig. 15)**.

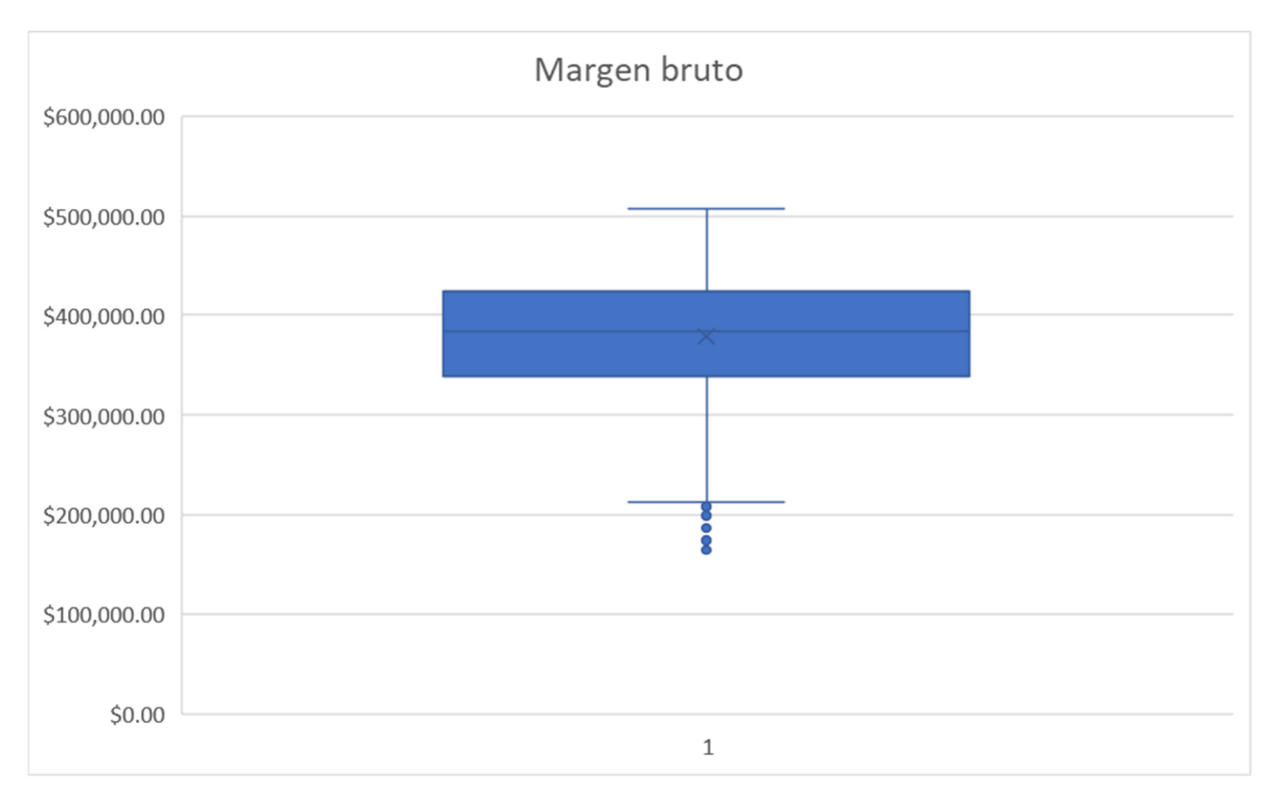

## **Gráfica de cajas y bigotes de IATF en el segundo escenario.**

Figura 15. Gráfica de cajas y bigotes con los datos de la segunda simulación para margen bruto del programa de IATF

La gráfica de dispersión para el empadre continuo también arroja que no se obtendrán pérdidas, ya que, en el rango esperado de porcentaje de concepción, se espera una rentabilidad entre \$100,000 y \$500,000 **(Fig. 16)**.

**Gráfica de dispersión de empadre continuo en la segunda simulación** 

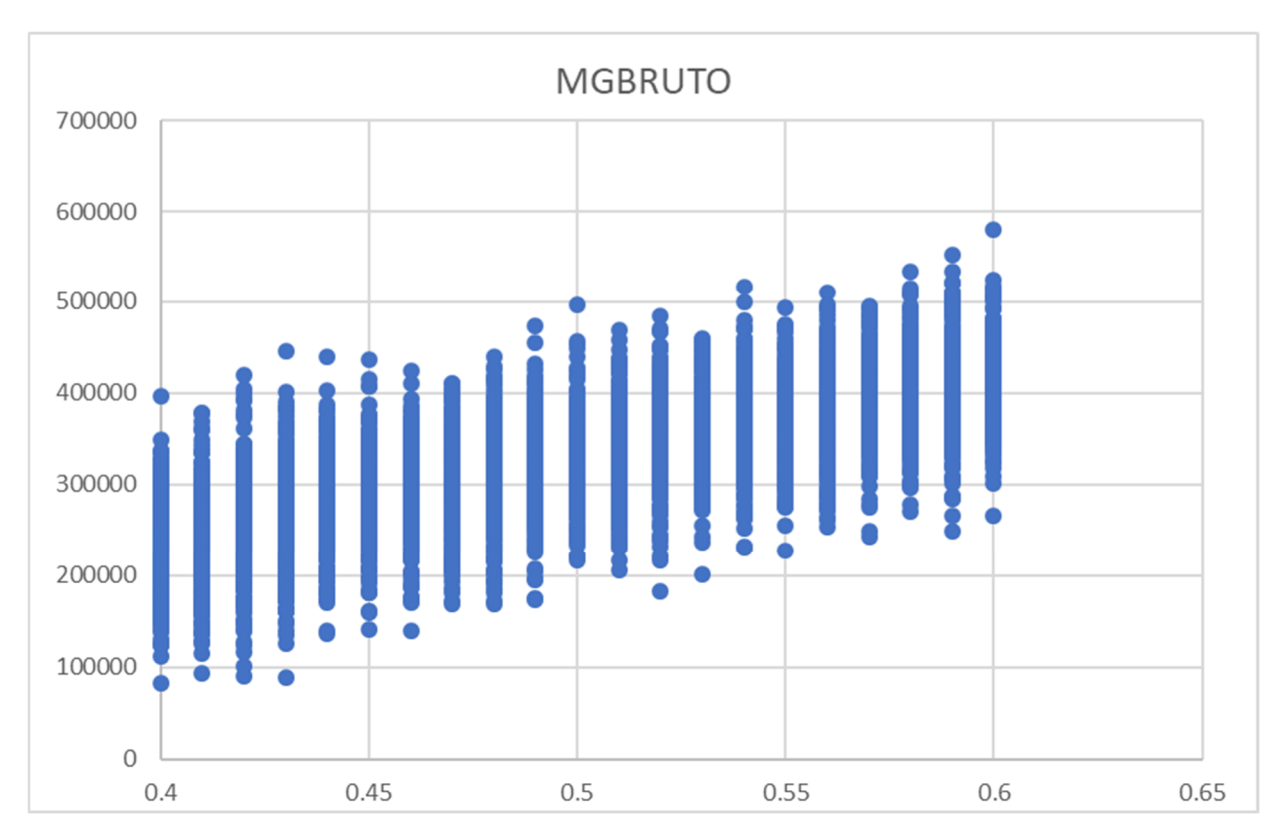

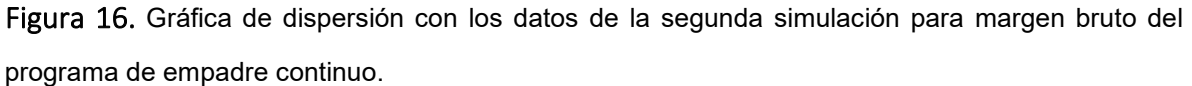

La gráfica de cajas y bigotes encierra la mayoría de los casos en un rango cercano a \$300,000 y aproximado a \$400,000, con aberrantes apenas por debajo de \$100,000 y dos aberrantes más entre \$500,000 y \$600,000 **(Fig. 17)**.

**Gráfica de cajas y bigotes de empadre continuo en la segunda simulación** 

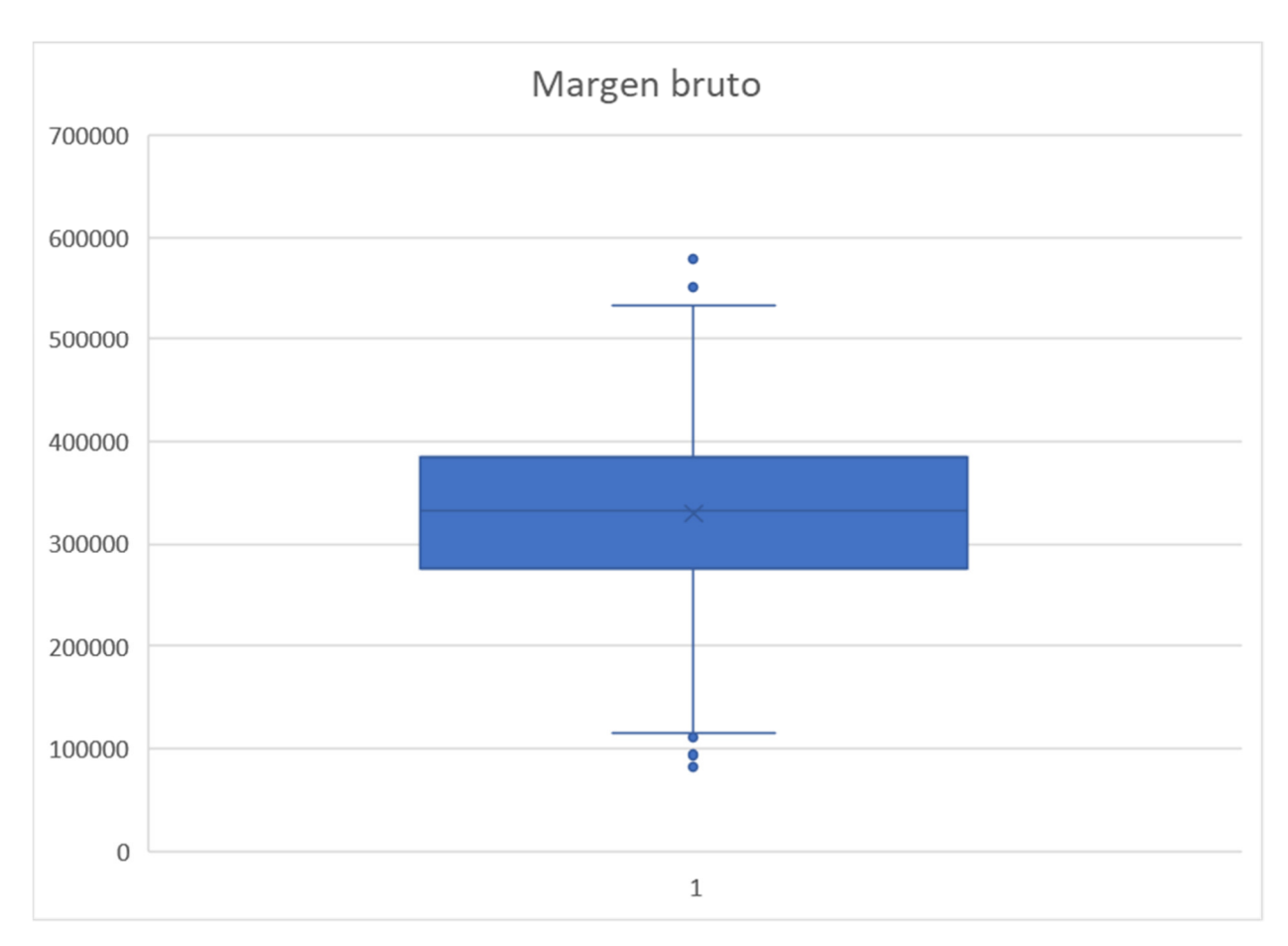

Figura 17. Gráfica de barras y bigotes con los datos de la segunda simulación para margen bruto del programa de empadre continuo.

## Tercer escenario

Aumentado el coeficiente de agostadero a 3 y la renta a \$2000, ambos programas resultaron inviables ya que, en ninguno de los dos modelos, se alcanzó a tener rentabilidad **(Fig. 18 y 19)**. De este modo el margen bruto promedio del caso de IATF fue de -\$369,729.25, con una desviación estándar de \$60,427.66 y, en empadre continuo el margen bruto resultó de -\$587,633.90 y su desviación estándar de \$84,385.98.

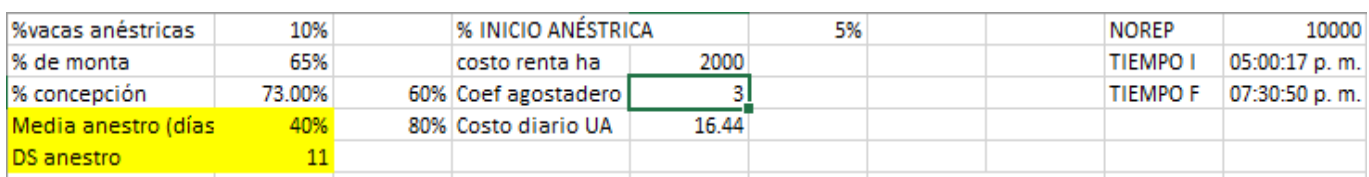

## **Datos de la tercera simulación de IATF**

Figura 18. Simulación del programa de IATF con costo de renta por hectárea de 21000 y coeficiente de agostadero de 3.

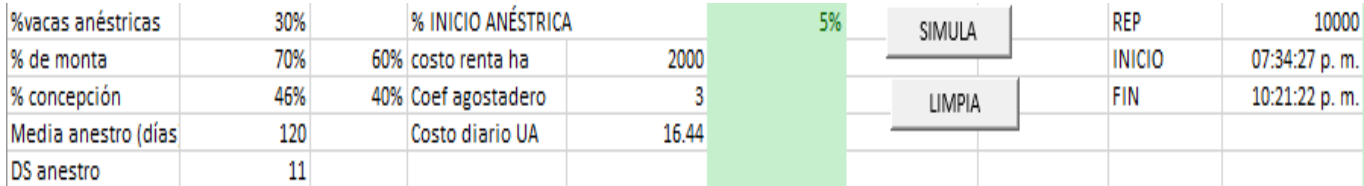

#### **Datos de la tercera simulación de empadre continuo**

Figura 19. Simulación del programa de empadre continuo con costo de renta por hectárea de \$2000 y coeficiente de agostadero de 3.

La siguiente gráfica de dispersión indica que en todo momento se obtienen pérdidas a pesar del aumento en el porcentaje de concepción, llegando estas hasta -\$600,00 **(Fig. 20)**.

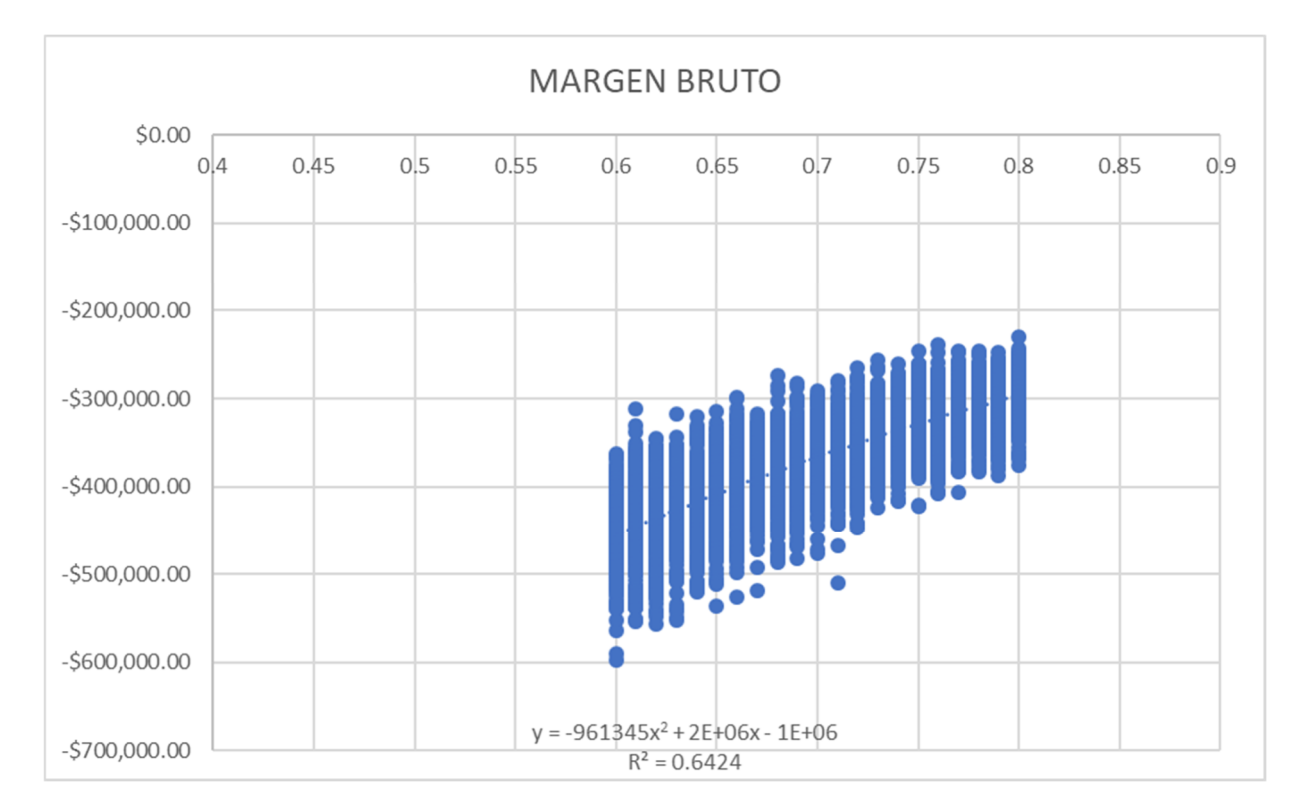

#### **Gráfica de dispersión de IATF en la tercera simulación**

Figura 20. Gráfica de dispersión con los datos de la tercera simulación para margen bruto del programa de IATF.

En la gráfica de cajas y bigotes, de igual forma se obtienen pérdidas en todo el rango de posibilidades, incluso con aberrantes con pérdidas de -\$600,000 **(Fig. 21).**

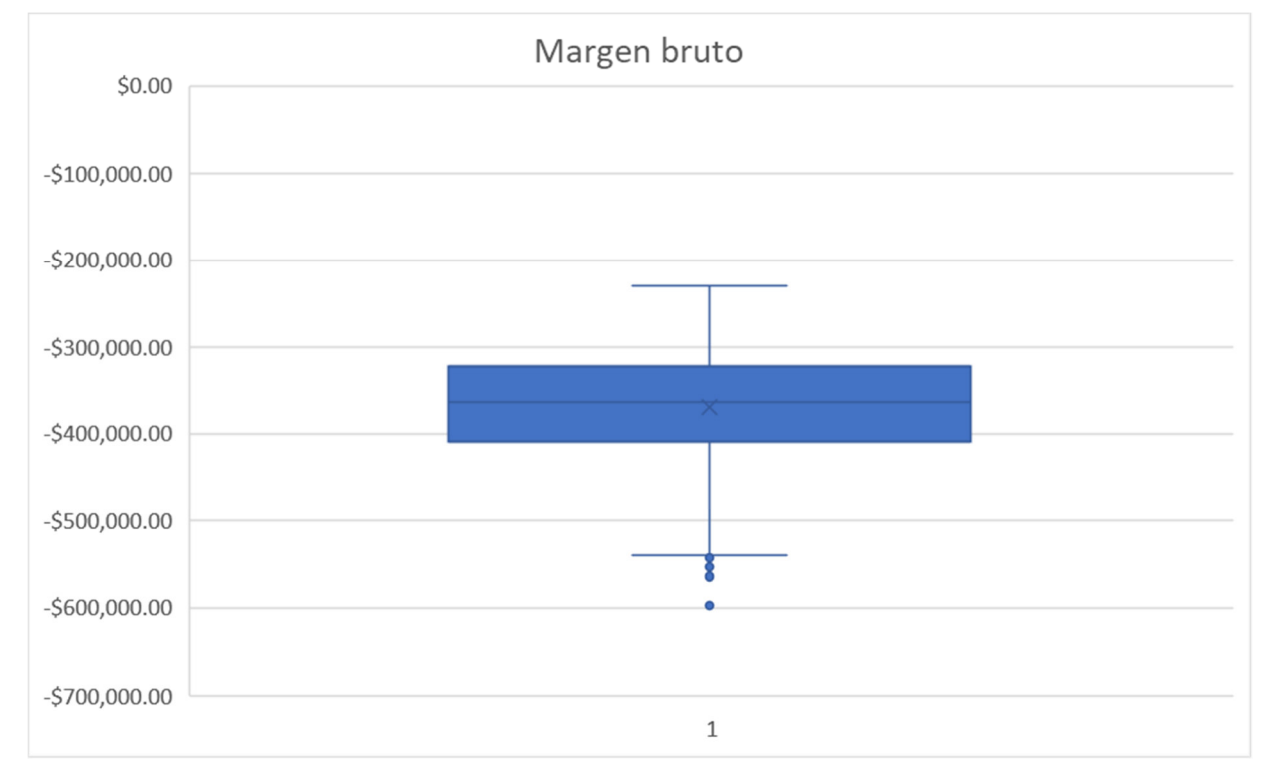

**Gráfica de cajas y bigotes de IATF en la tercera simulación** 

Figura 21. Gráfica de barras y bigotes con los datos de la tercera simulación para margen bruto del programa de IATF.

La gráfica de dispersión del empadre continuo registra las pérdidas que van cerca de -\$900,000, hasta -\$450,000 **(Fig. 22).** 

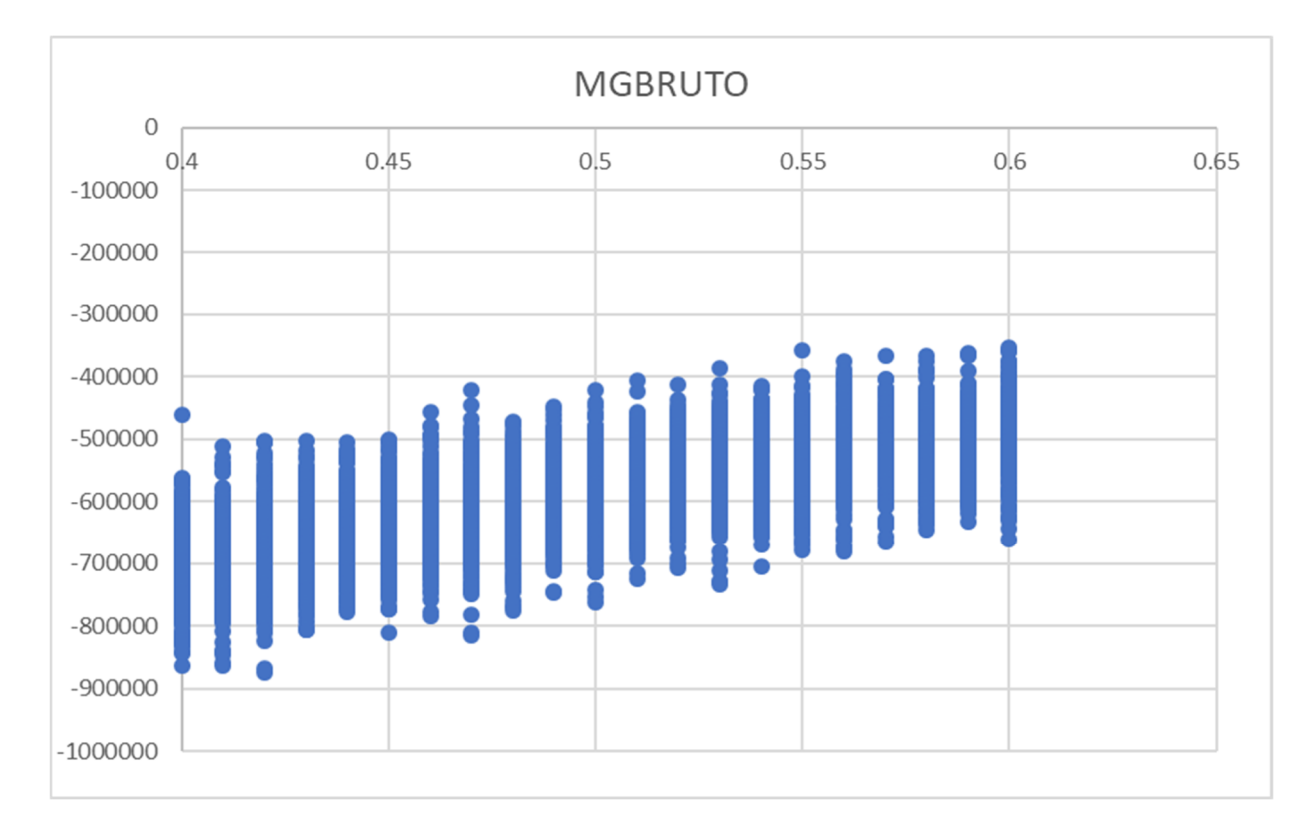

## **Gráfica de dispersión de empadre continuo en la tercera simulación**

Figura 22. Gráfica de dispersión con los datos de la tercera simulación para margen bruto del programa de empadre continuo.

En este caso, el margen bruto engloba las pérdidas alrededor de -\$600,000, con aberrantes cercanos a los -\$900,000 **(Fig. 23).** 

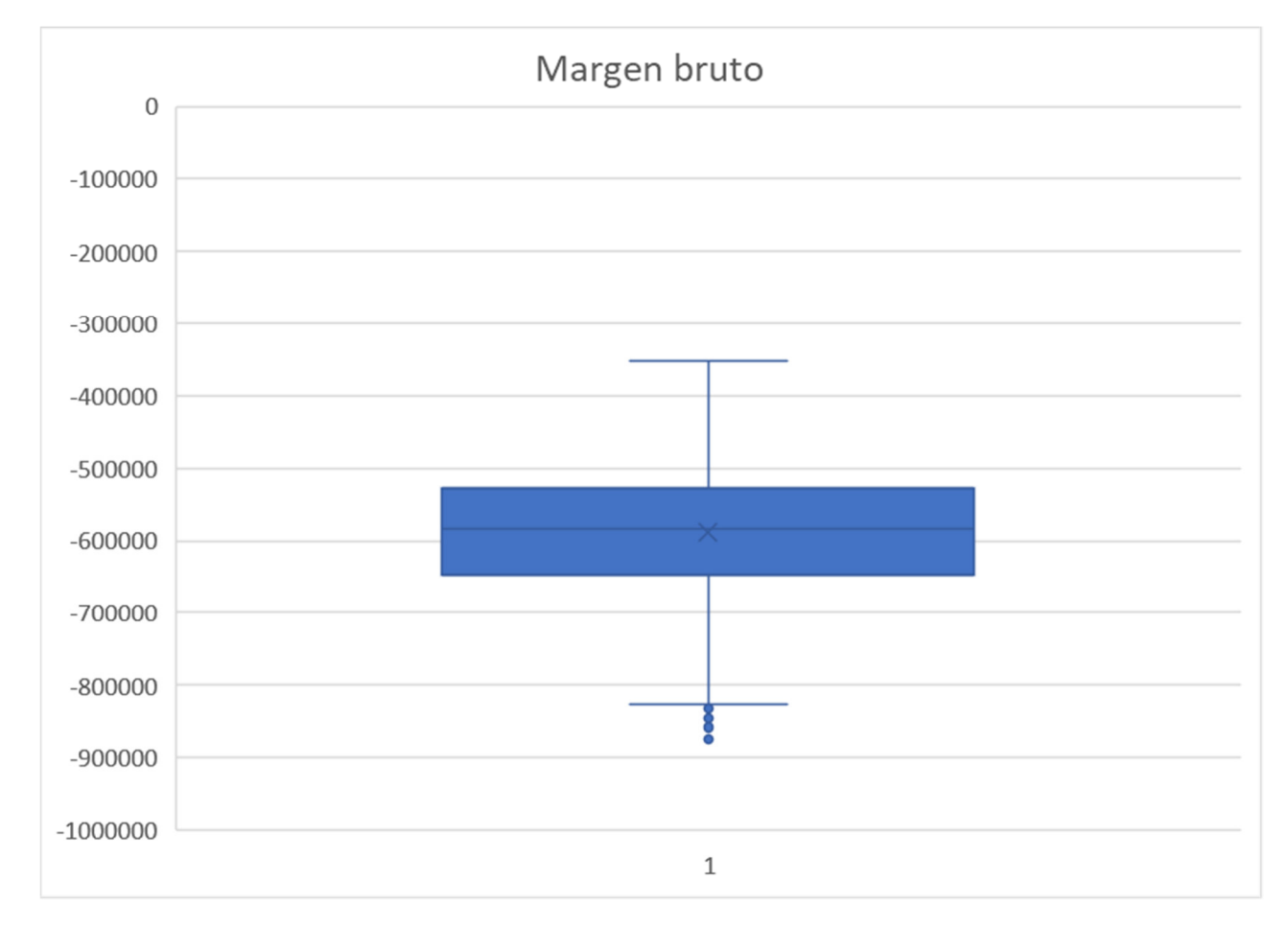

#### **Gráfica de cajas y bigotes de empadre continuo en la tercera simulación**

Figura 23. Gráfica de barras y bigotes con los datos de la tercera simulación para margen bruto del programa de empadre continuo.

En los tres escenarios, las gráficas muestran que el empadre continuo tiene un rango de resultados más amplio debido a la cantidad de variables involucradas que se desconocen. Al contrario del empadre corto, en el cual la gráfica arroja resultados más cercanos entre sí, ya que las variables están más controladas.

#### Porcentaje de concepción promedio

Utilizando un rango de 60% a 80% de concepción, obtuvimos que en el protocolo de IATF la primera inseminación nos arroja un promedio de 63 de vacas preñadas, en la re-inseminación 81 y por último 85 para repaso con toro, lo que equivale a un 97% de vacas preñadas **(Fig. 24)**.

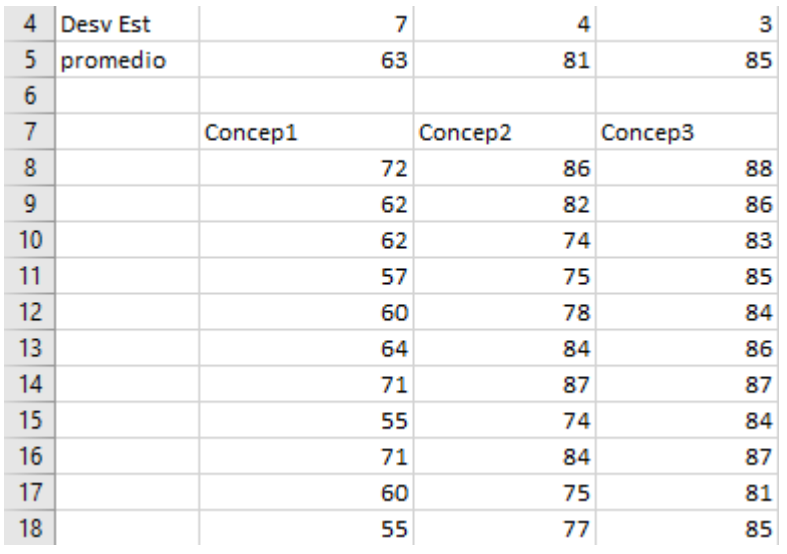

#### **Media y desviación estándar de concepción en IATF**

Figura 24. Media y desviación estándar de la variable concepción durante la primera inseminación, la re-inseminación y el repaso con toro.

Mientras que en el empadre continuo utilizamos un rango de 40% a 60% de concepción, lo que nos indica que obtendremos un promedio de 61 de vacas preñadas al final del ciclo, lo cual significa un 67% de vacas preñadas **(Fig. 25)**.

## **Media y desviación estándar de concepción en empadre continuo**

| 4              | 5       | 7               | 7              |
|----------------|---------|-----------------|----------------|
| 5              | 22      | 45              | 61             |
| 6              |         |                 |                |
| $\overline{7}$ | CONCEP1 | CONCEP2         | <b>CONCEP3</b> |
| 8              | 23      | 44              | 67             |
| 9              | 24      | 47              | 62             |
| 10             | 23      | 49              | 65             |
| 11             | 19      | 39              | 54             |
| 12             | 19      | 38              | 51             |
| 13             | 24      | 42              | 57             |
| 14             | 16      | 32              | 45             |
| 15             | 18      | 38              | 51             |
| 16             | 28      | 53              | 67             |
| 17             | 20      | 47              | 66             |
| 18             | 15      | 36              | 49             |
| 10             | -17     | $\overline{AB}$ | co             |

Figura 25. Promedios y desviación estándar de la variable concepción durante el ciclo del empadre continuo. Cada concepción corresponde al diagnóstico de gestación realizado durante dicho ciclo.

## Discusión

#### Comparación de las simulaciones con IATF y con empadre continuo

Los programas reproductivos para producción de pie de cría varían en cuanto manejo, costos, fármacos y procedimiento. Dependiendo de las necesidades y características de la unidad de producción pecuaria, se optará por uno u otro.

Gracias a que existen distintos protocolos de sincronización y de inducción de ovulación, podemos elegir de entre todos ellos el que mejor se adapte a las características del rancho. Con base en ellos se pueden generar los escenarios para obtener la rentabilidad del sistema.

La IATF a comparación del empadre continuo y de la inseminación artificial a celo detectado, permite aumentar el porcentaje de concepción en una diferencia de 20% a 40% y, por lo tanto, redituar de mejor manera; ya que el anestro posparto y la detección del estro, son dos limitantes muy importantes para la producción de pie de cría(24).

Como indican los resultados obtenidos previamente, la rentabilidad depende en gran medida del porcentaje de concepción, puesto que la rentabilidad aumentó significativamente con diferencias de más de \$300,000 en todos los rangos analizados conforme se acercaba al máximo porcentaje de concepción esperado en ambos programas reproductivos. Sin embargo, dicha variable se encuentra altamente relacionada a la madurez del animal, ya sea que se trate de novillas o vacas con cría a pie, esto es una limitante que se presenta comúnmente en los hatos que llevan a cabo un programa de empadre continuo (24,25), debido a que hay una alta probabilidad de que las novillas no se encuentren ciclando por completo al momento de iniciar el empadre y esto a su vez trae como resultado retrasos en la preñez (24), lo que provoca lotes irregulares de becerros. Por otro lado, hay datos que sostienen que se puede obtener un porcentaje de concepción alrededor de 50% después de realizar la primera inseminación ya sea en novillas o en vacas con cría (25). Esto permite la implementación de dicho programa en grupos grandes de animales a cualquier edad, lo que hace más factible el mejoramiento genético del hato, aun en condiciones de pastoreo (25,26). En la siguiente tabla **(Cuadro 4)** se expone una comparativa entre las utilidades alcanzadas para los escenarios simulados.

**Comparativo de los resultados de las simulaciones en cada programa reproductivo.** 

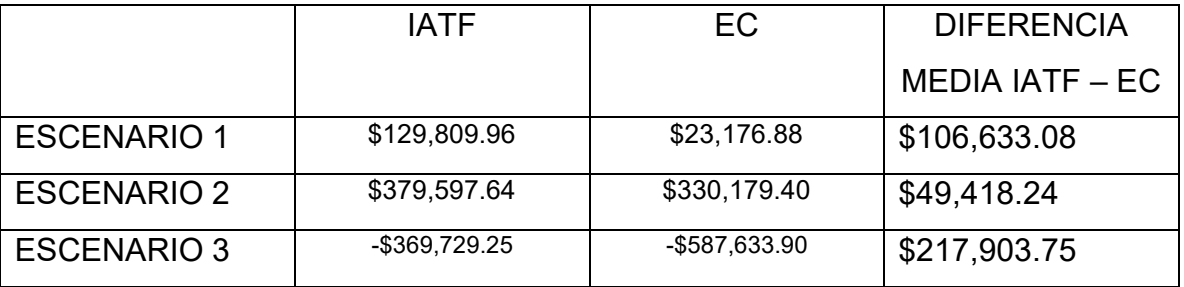

Cuadro 4. Diferencias obtenidas en la utilidad durante los tres escenarios simulados para ambos programas reproductivos.

En cuanto al peso al destete, en los registros obtenidos de cada unidad de producción cabe destacar que se alcanza un peso mayor en los becerros nacidos por un programa de IATF, comparados con los que son producto de monta natural **Cuadro 5** (27). Esto significa que se obtiene un valor genético deseado con relación a la ganancia de peso.

## **Diferencia de peso al destete de terneros machos nacidos por IATF o servicio natural**

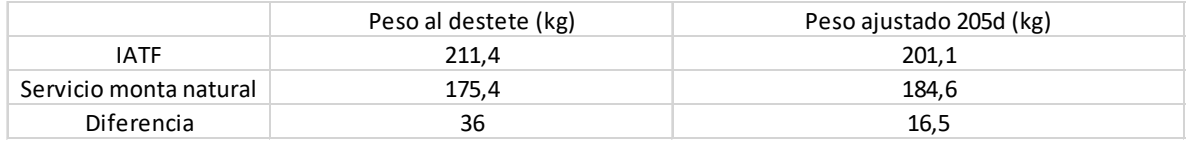

Cuadro 5. Comparación de la ganancia de peso entre terneros producto de un programa de IATF Y los obtenidos por medio de monta natural, en donde se puede observar la importancia del valor genético en cuanto a la ganancia de peso.

A pesar de esta correlación entre el porcentaje de concepción y la rentabilidad, es importante tener siempre en cuenta que lo primordial en un rancho de producción de pie de cría, es implementar un programa que resulte en mayor número de becerros y no solamente en un alto porcentaje de concepción, para que con esto se logre la mayor eficiencia posible (26).

Otra variable a considerar dentro de los resultados es que, generalmente en un programa de empadre continuo es común tener que esperar entre tres o cuatro años para obtener el primer becerro y casi dos vacas para producir un becerro al año aunado a un porcentaje de concepción no mayor al 60% (24); por lo que es de esperarse una limitante en la rentabilidad debido a esta variable.

En cuanto al manejo entre ambos programas, es importante mencionar que en Latinoamérica el 88% de las vacas en edad reproductiva se encuentran en un empadre continuo sin la aplicación de algún protocolo de sincronización o de IATF, ya que la complejidad del manejo para programas reproductivos más sofisticados es mayor y la falta de instalaciones adecuadas para dichos manejos dificulta aún más su adopción en diferentes unidades de producción; lo cual suele traducirse en un alto porcentaje de vacas en anestro (28). En respuesta a esto, la IATF da la posibilidad de inseminar 400 a 500 vacas por día, por lo que es una biotecnología aplicable a producciones de gran escala (24).

Cuando se trata de detección de estro, las fallas humanas son un factor que puede volver ineficiente el programa reproductivo, ya que además del personal necesario para dicho trabajo, la detección humana es menos efectiva que el uso de toros (28,29). Para reducir el impacto de los manejos mencionados, la implementación de IATF además de evitar la detección de estro, disminuye el número de toros a utilizar durante el empadre, acelera el tiempo de concepción posparto y, es de gran utilidad para aumentar el número de becerros obtenidos(28,29).

#### Utilización de los modelos de simulación y comparación con otros modelos

Existen varios tipos de modelos de simulación, entre ellos los de métodos discretos que nos permiten simular eventos aleatorios (30), además de que tienen gran utilidad para describir secuencias de eventos y actividades que afectan a las variables dentro del sistema a evaluar, así como sus modificaciones en un periodo comprendido(31).

Gracias a dichas cualidades, los modelos de simulación son usados en distintas ramas de la producción pecuaria. Modelos como Arapey, que se diseñó para reproducir la evolución de los ranchos respecto a sus estrategias financieras con el objetivo de apoyar a la toma de decisiones a pequeña y gran escala, además de describir su relación con sistemas biológicos, físicos y sociales; los cuales cuentan con su propia dinámica. Aunque al interactuar con variables "lentas" (variables cuyos efectos se observan en el largo plazo, como el mejoramiento genético y los cambios en el suelo) resulta poco viable identificarlas y registrar sus variaciones e interacciones en el sistema (32).

En comparación con los modelos anteriores, el modelo de simulación Montecarlo además de ser ampliamente utilizado para análisis estadístico y probabilístico, es útil para describir la propagación incierta entre variables de entrada y respuestas de salida. Esto quiere decir que pueden simularse tanto datos económicos como productivos a gran escala (33).

Un modelo Montecarlo es de mayor utilidad para un estudio de este tipo de sistemas ya que si se conocen las distribuciones de las variables de entrada (binomial, aleatoria, etc.), podemos describir las variables de influencia en una estimación del sistema a medir, así como su transformación durante alguna medición y obtener cualquier estadística del sistema (22). Tal es el caso de la variable renta del potrero, en la que pudimos observar que al tener ese costo igual a cero se obtiene la máxima rentabilidad y se abaten por completo las pérdidas en ambos programas. La renta del potrero como un costo de oportunidad debe incluirse en cualquier análisis económico, pues permite al productor evaluar el uso alternativo de sus recursos. Para estimar este costo, se pude considerar el valor que en la región tenga la renta de potreros de características similares. En algunos casos, este valor podrá acercarse a cero si no existe mercado de renta de tierras en la región.

Cuando la solución analítica de los problemas de toma de decisiones es compleja, estas herramientas nos proporcionan una solución numérica a problemáticas estadísticas para proporcionar certeza en la toma de decisiones; y al contar con un número grande de repeticiones del proceso, nos aproximamos más hacia el comportamiento real del mesurado al modificar las variables de influencia(22,34).

En este caso, los resultados obtenidos utilizando este modelo generan confianza al responder a los cambios de las variables como se esperaba, lo que resulta operacionalmente válido.(33).

El modelo de simulación realizado evalúa únicamente los costos durante el manejo reproductivo en ambos manejos. Para conocer el comportamiento reproductivo y productivo de los hatos simulados posteriores al periodo simulado, habría que asociar los costos totales del hato, así como simular la vida productiva de cada vientre.

#### Variables utilizadas

En gran parte, los estudios que utilizan modelos de simulación para la reproducción, son mayormente para hatos de producción lechera, en los que las variables reproductivas se enfocan en espera voluntaria, número de ciclos

estrales, tiempo de gestación y probabilidad de aborto (16,35) y, al igual que en esos trabajos, se tomó en cuenta para la presente investigación la probabilidad de aborto y la duración de la gestación, pero, a diferencia de los hatos de los trabajos de investigación sobre producción lechera, en este caso se tomaron en cuenta la media de anestro, porcentaje de monta y la ciclicidad; ya que dadas las condiciones de la mayoría de los hatos de pie de cría bovina y el fin productivo, el manejo del hato requiere tomar en cuenta variables como las ya descritas.

Otra investigación indica que las variables que resultan de mayor impacto en una explotación lechera son los días abiertos y la tasa de desecho involuntario. Sin embargo, en el caso de producción de pie de cría, las variables que resultan de mayor impacto en el modelo (para ambos manejos reproductivos), son las variables relacionadas con la alimentación en pastoreo, siendo estas la renta del potrero y el coeficiente de agostadero (36).

En similitud con estudios anteriores, las variables de entrada se combinaron con variables económicas, como precios de insumos y productos, para obtener las variables de salida que cuantifican la eficiencia bioeconómica a nivel de vaca promedio y hato, para un año calendario. Sin embargo, refieren las repeticiones de la simulación a 5000 veces (36), a diferencia del presente estudio que repitió 10000.

En el caso de producciones de carne, hay poca información sobre modelos de simulación únicamente enfocados a manejos reproductivos para pie de cría, ya que en su mayoría son utilizados para sistemas de engordas, como el caso de una investigación, donde el modelo fue dividido en tres subsistemas para conjuntarlos posteriormente; lo que busca es describir el comportamiento de los subsistemas entre sí, para desarrollar alternativas que ayuden a mejorar la producción (37). Aunque el presente estudio no está dividido en subsistemas, el modelo fue útil para auxiliar en la toma de decisiones para mejorar la producción.

Otros programas al igual que el presente modelo, utilizan una base de datos, así como la información del manejo realizado en el predio para alimentar las variables de entrada del modelo y de igual forma, las variables de salida que resultan de la

comparación de los valores simulados contra los sistemas físicos de producción (38)

En todos los casos, los modelos permiten estimar los ingresos dependiendo el producto a comercializar en cada tipo de hato. De igual forma el margen bruto se obtuvo como diferencia entre los ingresos y los costos

## Conclusión

El haber implementado procesos de simulación, significó tener un respaldo para predecir, comparar y optimizar los resultados de un proceso sin los costos y los riesgos que puedan llegar a presentarse al tomar una decisión y llevarla a la práctica. Entonces, al evaluar variables tan impredecibles en unidades de producción de pie de cría como los datos económicos y su relación con la producción, en específico la reproducción del hato, resulta preciso realizar este tipo de estudios como herramienta de soporte para la toma de decisiones financieras.

Es por ello, que este modelo resulta útil para proyectar diversos escenarios resultados de la aplicación o no de diferentes manejos, por ejemplo, la identificación de costos críticos y sus posibles vertientes en caso de reducirlos o de abatirlos por completo. De tal manera que este tipo de herramientas deberían considerarse como un proceso cotidiano y certero para la administración y el análisis financiero en una empresa pecuaria, ya que se trata de un soporte barato que puede ayudar a lograr una mayor eficiencia productiva y, por lo tanto, un mayor retorno económico.

Llevar a cabo un programa reproductivo de empadre continuo si bien requiere de una inversión menor en cuanto a manejo y tecnología para mejorar la reproducción del hato, no permite aprovechar de mejor manera el potencial reproductivo de los vientres y, por lo tanto, la rentabilidad se verá disminuida, haciendo que el productor entre en costos de oportunidad o que genere pérdidas económicas.

El programa de IATF a pesar de que requiere de una inversión mayor, también resulta en una mayor rentabilidad puesto que puede facilitar la administración de los recursos y permite un mejor manejo, debido a que se conocen más variables y por lo tanto se pueden controlar mejor, aunque por otro lado, se deben optimizar los costos de alimentación y de uso de potrero, ya que la rentabilidad es muy sensible al cambio en esta variable, sin embargo, hay que considerar el costo de renta igual a 0, ya que no es dinero que el productor desembolsa

Los costos que se presentan a lo largo del ciclo productivo varían en cuanto al impacto directo que tienen sobre la rentabilidad, algunos de ellos son en los que más se debe enfocar en disminuir o controlar, ya que modifican en gran medida todo el programa y, por tanto, el resultado esperado.

En resumen, los costos críticos que deberán ser abatidos a medida de lo posible son: renta de potrero y coeficiente de agostadero. Sin embargo, pese a que ambos modelos son sensibles a esos rubros, sigue siendo más rentable implementar un programa de IATF contra un empadre continuo.

Parte de ello se debe a que el programa de IATF otorga una diferencia en variables como los costos altos de terreno, por lo que el impacto de dichos costos en las utilidades resulta atenuado en mejor manera a comparación con un programa de empadre continuo.

Si se logran abatir los costos de potrero en un empadre continuo, este puede llegar a ser rentable, sin embargo, la utilidad quedará limitada al bajo porcentaje de concepción esperado. En cambio, si estos costos persisten, la utilidad será mucho menor pudiendo llegar a ser negativa.

# Literatura citada

- 1. Gamboa-Mena JV. M-MMA. R-ÁM. PMVC. Eficiencia económica de los sistemas de producción decarne bovina en el municipio de tizimín, Yucatán, México. Trop Subtrop Agroecosystems [Internet]. 2005;5(2) [Fecha de consulta: marzo 2019]. Disponible en línea en: http://www.redalyc.org/html/939/93950205/
- 2. Devoe GP. Cría de ganado. 1ra edició. Mexico: Organización editorial Novaro, S.A.; 1966.[Fecha de consulta: marzo 2019] 347 p.
- 3. Gómez Mena C. Es México 7° lugar mundial en producción de proteína animal. La Jornada [Internet]. [Fecha de consulta: marzo 2019]; Disponible en línea en: https://www.jornada.com.mx/ultimas/sociedad/2018/09/18/esmexico-7deg-lugar-mundial-en-produccion-de-proteina-animal-210.html
- 4. INEGI. Existencias de ganado bovino según rangos de edad [Internet]. 2018 [Fecha de consulta noviembre 2019]. Disponible en línea en: https://www.inegi.org.mx/temas/ganaderia/
- 5. SIAP. Anuario Estadístico de la Producción Ganadera [Internet]. 2018 [Fecha de consulta: noviembre 2019]. Disponible en línea en: https://nube.siap.gob.mx/cierre\_pecuario/
- 6. Haro LF. PIB y desarrollo de México. El sol de México [Internet]. [Fecha de consulta: agosto 2019]; Disponible en línea en: https://www.elsoldemexico.com.mx/analisis/pib-y-desarrollo-de-mexico-4022129.html
- 7. Saravia A, César D, Montes E, Taranto V, Pereira M. Manejo del rodeo de cría sobre campo natural [Internet]. 2011. [Fecha de consulta: noviembre 2019] 80 p.Disponible en línea en: http://www.planagropecuario.org.uy/uploads/libros/21\_manual.pdf
- 8. INIFAP, Enrique LIC, Martinez MY. Producción sostenida en ganado bovino de carne en el Altiplano Norte-Centro de México. 2014.[Fecha de consulta: marzo 2019]
- 9. FAO. Período de empadre controlado en bovinos de carne en potreros [Internet]. 2018 [Fecha de consulta: mayo de 2019]. Disponible en línea en: http://webcache.googleusercontent.com/search?q=cache:http://teca.fao.org/ es/read/4346
- 10. INIFAP, Elizondo Barrón J, Hipólito Castillo Tovar Vocales I, Luis Mario Torres Espinosa M, Rodríguez Guerra R, Palemón Terán Vargas A, et al. Uso Del Empadre Corto En Ganado Bovino De Carne. 2013 [Fecha de consulta: noviembre 2019] 6–7. Disponible en línea en: www.gobiernofederal.gob.mx%0Awww.sagarpa.gob.mx%0Awww.inifap.gob. mx
- 11. INIFAP S. Selección y Manejo Reproductivo de la hembra bovina productora de carne y de doble propósito en pastoreo [Internet]. Ciudad de México; 2011 [Fecha de consulta: noviembre 2019]. p. 82–100. Disponible en línea en: http://utep.inifap.gob.mx/pdf\_s/MANUAL MANEJO REPRODUCTIVO.pdf
- 12. HUANCA L W. Inseminación artificial a tiempo fijo en vacas lecheras. Rev Investig Vet [Internet]. 2001. [Fecha de consulta: noviembre 2019].12(2):161–3. Disponible en línea en: http://www.scielo.org.pe/scielo.php?script=sci\_arttext&pid=S1609- 91172001000200020
- 13. Gordon I. Reproductive technologies in farm animals. CABI Publishing. Oxfordshire: CABI Publishing; 2004.[Fecha de consulta: septiembre 2019] 42–51 p.
- 14. Giménez R, Maciel G, Chiriboga P, Franco S. Manual para aumentar la tasa de procreo bovino. San Lorenzo, Paraguay: Instituto Interamericano de Cooperación para la Agricultura; 2013. [Fecha de consulta: agosto 2019]
- 15. Leos R, Serrano P, Salas G, Ramírez M, Myriam Sagarnaga V.

Caracterización de ganaderos y unidades de producción pecuaria beneficiarios del programa de estímulos a la productividad ganadera (PROGAN) en México. 2008. [Fecha de consulta: septiembre 2019] 213–230 p. (2).

- 16. Ríos Mohar JA. Análisis financieros de las decisiones reproductivas en hatos lecheros.pdf. [Méxic,D.F.]: UNAM; 2011. [Fecha de consulta: agosto 2019]
- 17. Gómez C, Sánchez E, Rivera R. La necesidad y los beneficios del manejo de registros en pequeños productores lecheros [Internet]. Actualidad Ganadera. 2016 [Fecha de consulta: agosto 2019]. Disponible en línea en: http://www.actualidadganadera.com/articulos/necesidad-y-beneficios-delmanejo-de-registros-en-pequenos-productores-lecheros.html
- 18. Faulín J, Juan A a. Simulación de Monte Carlo con Excel. Técnica Adm [Internet]. 2005. [Fecha de consulta: septiembre 2019] 5(1):1–14. Disponible en línea en: http://www.cyta.com.ar/biblioteca/bddoc/bdlibros/monte\_carlo/monte\_carlo.ht m?iframe=true&width=95%25&height=95%25
- 19. Exactas F de ciencias. Simulación método Monte Carlo ♦. Buenos Aires: Universidad Nacional del Centro de la provincia de Buenos Aires; 2005.[Fecha de consulta: septiembre 2019] p. 1–13.
- 20. Aceves JBJ. El modelo de simulación como herramienta en la estreucturación de un plan de negocio en la empresa caprina lechera. Universidad Nacional Autónoma de México; 2017. [Fecha de consulta: agosto 2019]
- 21. Rodr OLJ. Simulaci ´ on , M ´ etodo de Montecarlo. 2011. [Fecha de consulta: noviembre 2019] 1–24.
- 22. Diharce EV. Técnicas De Simulación Para El Análisis Estadístico De Datos De Medición [Internet]. Guanajuato. [Fecha de consulta: noviembre 2019] Disponible en línea en: https://www.cenam.mx/publicaciones/gratuitas/descarga/simposio

2002/doctos/te064.pdf

- 23. Lopes RB, Canozzi MEA, Canellas LC, Gonzalez FAL, Corrêa RF, Pereira PRRX, et al. Bioeconomic simulation of compensatory growth in beef cattle production systems. Livest Sci. 2018. [Fecha de consulta: noviembre 2019]. 216.
- 24. Menchaca A, Núñez R, Cuadro F, Bosolasco D, Pintos CG. Programas de IATF con progesterona y estradiol y su implementación a gran escala en bovinos de carne . Simposio Internacional de Reproducción Animal. Montevideo: Instituto de Reproducción Animal Uruguay; 2013. [Fecha de consulta: marzo 2020]
- 25. Bo G, De la Mata J, Vera Cedeño A, Menchaca A. Criterios en la elección del programa reproductivo para novillas de carne: pubertad vs madurez reproductiva, protocolo j-synch vs protocolo convencional. Simposio Internacional de Reproducción Animal. Córdoba; 2013. [Fecha de consulta: marzo 2020]
- 26. Bó G, Tschopp JC, Vera Cedeño A, Menchaca A. Manejo de los horarios de inseminación en los programas de IATF. Simposio Internacional de Reproducción Animal. Córdoba; 2013.[Fecha de consulta: marzo 2020]
- 27. Marizancén. M. A., Pimentel L. Mejoramiento genético en bovinos a través de la inseminación artificial y la inseminación artificial a tiempo fijo. Rev Investig Agrar y Ambient. 2014. [Fecha de consulta: abril 2020]
- 28. Bó G, Ferreira R, P B. Inducción de ciclicidad para servicio natural o inseminación artificial en vacas de carne. In: Simposio Internacional de Reproducción Animal. Córdoba: Instituto de Reproducción Animal de Córdoba; 2019.[Fecha de consulta: marzo 2020]
- 29. Filho SÁ, P B. Cattle Planned Breedind Using Ftai. In: Simposio Internacional de Reproducción Animal. Sao Paulo; 2012.[Fecha de consulta: marzo 2020]
- 30. Fullana Belda C, Urquía Grande E. Los modelos de simulación: Una herramienta multidisciplinar de investigación. 2009.[Fecha de consulta: abril 2020]
- 31. Monleón Getino T. Optimización de los ensayos clinicos de farmacos mediante simulación de eventos discretos, su modelización, validación, verificación y la mejora de la calidad de sus datos. [Internet]. Universitat de Barcelona; 2005.[Fecha de consulta: septiembre 2020] Disponible en línea en:

http://diposit.ub.edu/dspace/bitstream/2445/35447/4/03.METODOLOGIA\_SI MULACION.pdf

- 32. Morales H, Bommel P, Tourrand J. Modelación y simulación en ganadeŕıa: Arapey, un modelo didáctico. In: Seminario de Discusion Tecnica "La variabilidad Climática y el Funcionamiento de los Sistemas Ganaderos." Montevideo; 2006.[Fecha de consulta: septiembre 2020]
- 33. Zhai X, Fei CW, Choy YS, Wang JJ. A stochastic model updating strategybased improved response surface model and advanced Monte Carlo simulation. Mech Syst Signal Process. 2017. [Fecha de consulta: septiembre 2020]. 82:323–38.
- 34. López Agüí JC. Guía básica para la simulación de Monte Carlo. In España: AENOR Ediciones; 2008 [Fecha de consulta: septiembre 2020].
- 35. Pecsok SR, McGilliard ML, Nebel RL. Conception Rates. 1. Derivation and Estimates for Effects of Estrus Detection on Cow Profitability. J Dairy Sci. 1994. [Fecha de consulta: septiembre 2020]. 77(10):3008–15.
- 36. Vargas-Leitón B, Cuevas-Abrego M. Modelo estocástico para estimación de valores económicos de rasgos productivos y funcionales en bovinos lecheros. Agrociencia. 2009 [Fecha de consulta: octubre 2020] 43(8):881– 93.
- 37. Franco Correa HA, Marulanda García LP. Diseño de un modelo de simulación dinámica para mejorar la producción de ganado bovino en una

granja en el norte del Valle del Cauca. Universidad del Valle; 2017 [Fecha de consulta: octubre 2020]

38. Castellaro G. G, Klee G. G, Chavarría R. J. Un modelo de simulación de sistemas de engorda de bovinos a pastoreo. Agric Técnica. 2007. [Fecha de consulta: octubre 2020]. 67(2):163–72.